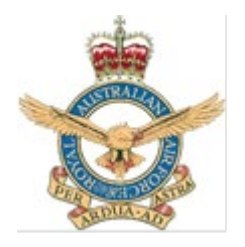

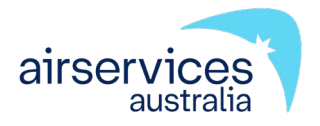

# **Northern Territory Manual of Air Traffic Services Supplementary Procedures**

**Procedure**

**ATS-PROC-0005**

**Version 29**

**Effective 16 April 2024**

Authorised: Long Haul Services - Amy Humphreys Airservices Australia

ATC Stand 1 Headquarters 44 Wing

# **ATTENTION Temporary amendments may apply**

# **Change summary**

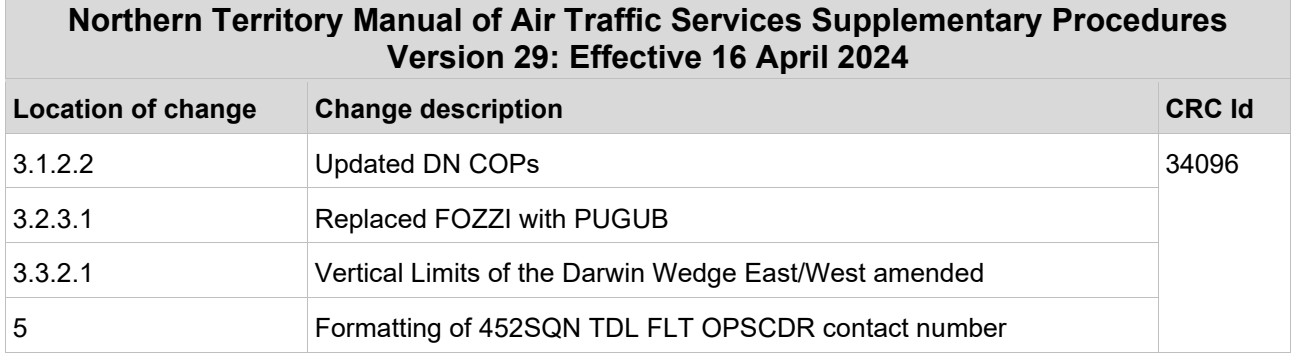

This document was created using Air Traffic Services (ATS) Operational Document Template (C-TEMP0256) Version 7.

[View change summaries for the previous six months](https://orbit.hub.airservicesaustralia.com/sites/DocCentre/Archive/ATS-PROC-0005/Version%2028/change_summary.pdf)

# **Table of contents**

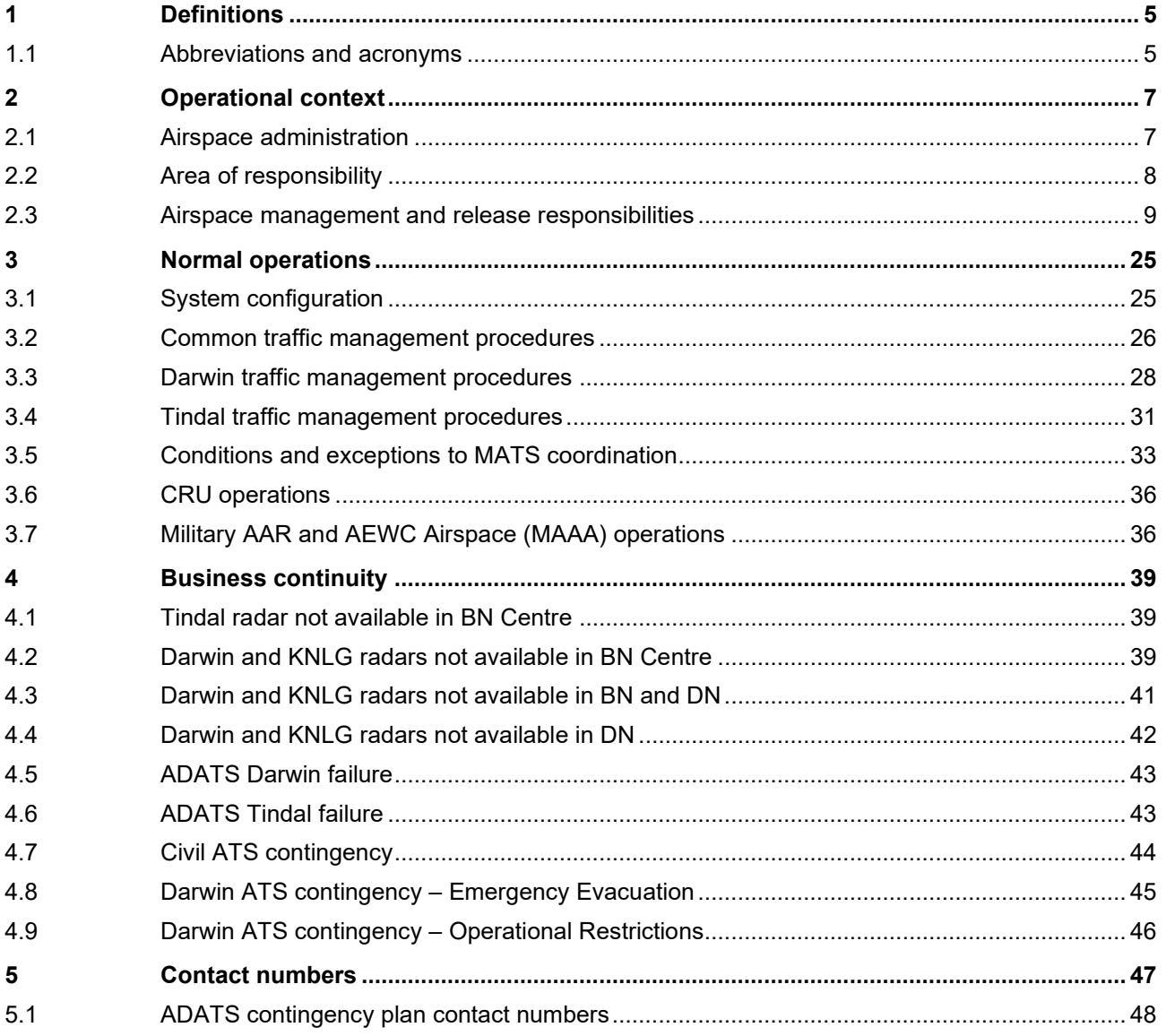

This page is intentionally blank

# <span id="page-4-0"></span>**1 Definitions**

# <span id="page-4-1"></span>**1.1 Abbreviations and acronyms**

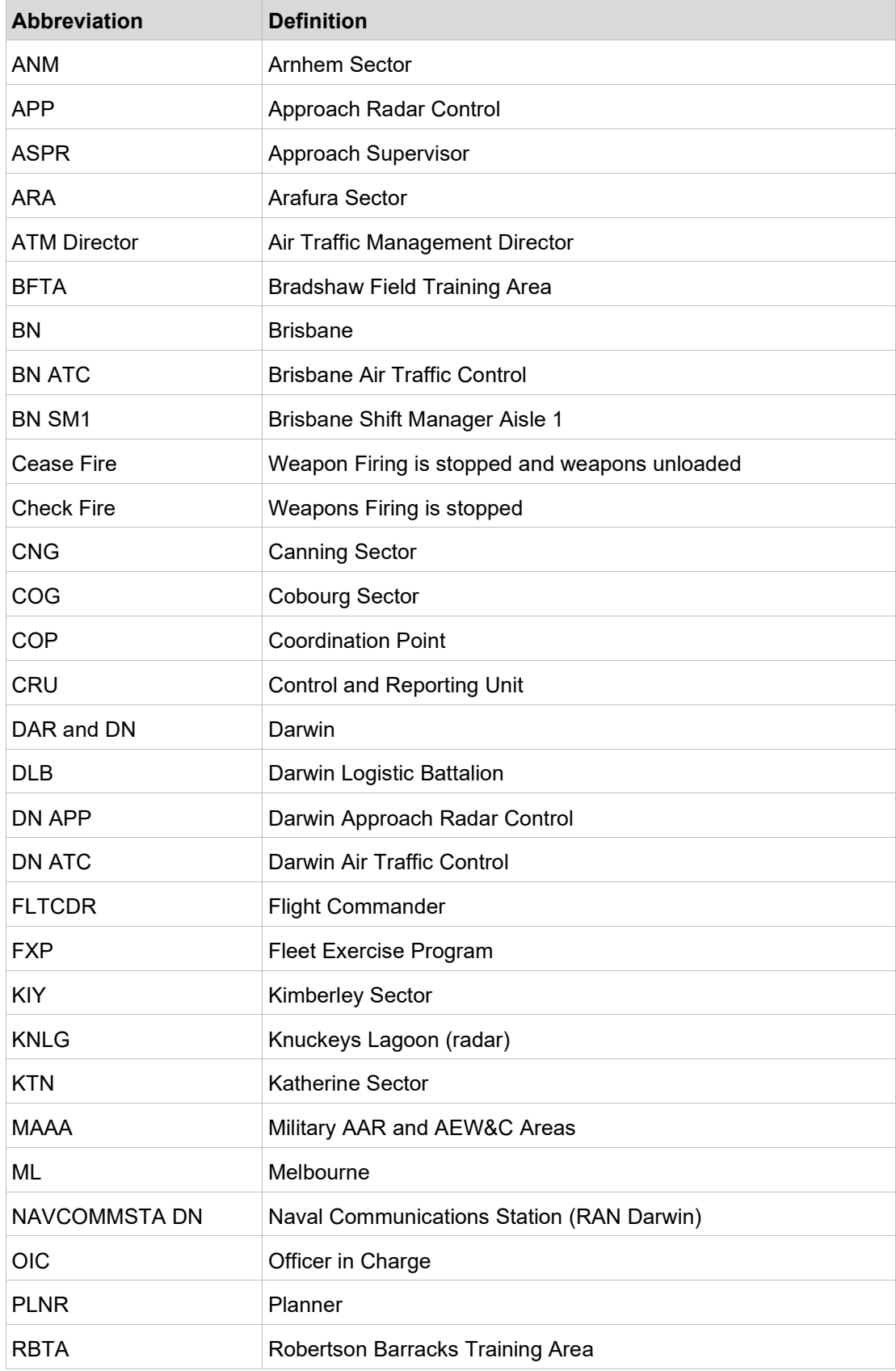

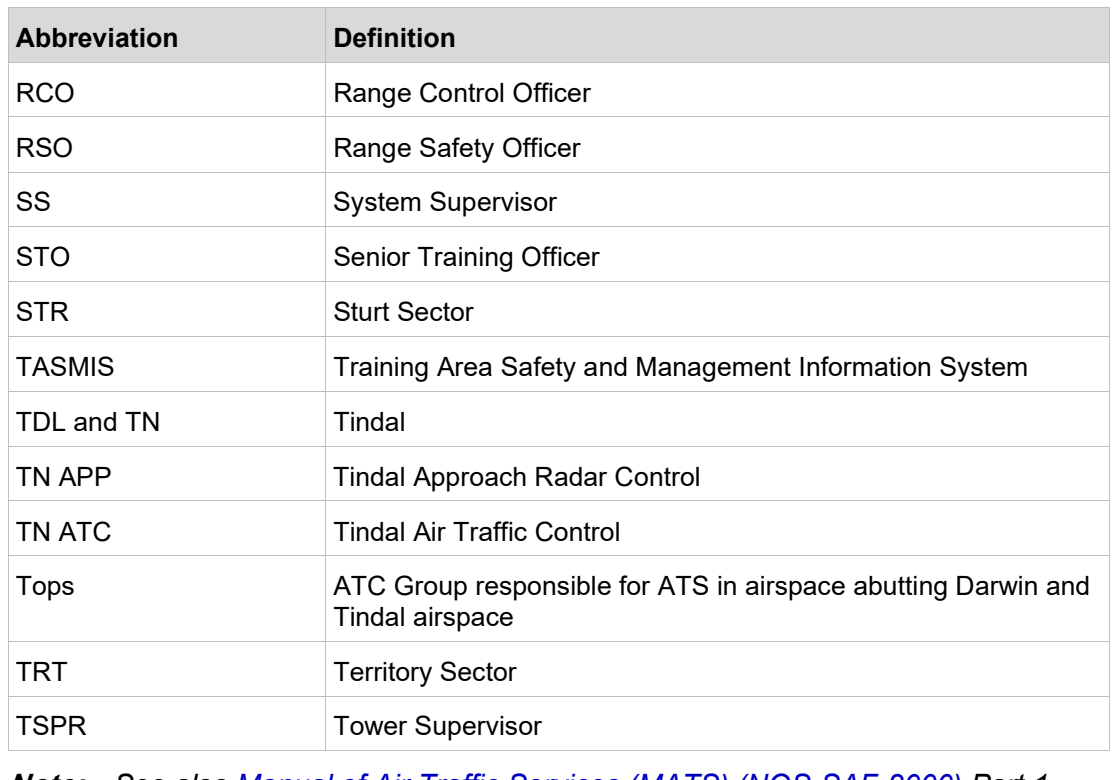

**Note:** *See also [Manual of Air Traffic Services \(MATS\) \(NOS-SAF-2000\)](https://orbit.hub.airservicesaustralia.com/sites/DocCentre/pages/SearchResults.aspx#Default=%7B%22k%22:%22DocNumber:NOS-SAF-2000%22%7D) Part 1 Definitions*

# <span id="page-6-0"></span>**2 Operational context**

# <span id="page-6-1"></span>**2.1 Airspace administration**

### **2.1.1 Purpose**

This document:

- a) describes airspace management procedures (including operating procedures and services to be provided to participating and non-participating aircraft);
- b) nominates the airspace arbiter; and
- c) describes the role of the airspace administrator.

### **2.1.2 References**

The primary reference for airspace and air route information is the [Designated Airspace](http://www.airservicesaustralia.com/aip/aip.asp)  [Handbook \(DAH\) \(ATS-MAN-0039\).](http://www.airservicesaustralia.com/aip/aip.asp)

### **2.1.3 Prohibited, Restricted and Danger area (PRD) administration**

All Defence administered airspace and PRD area change proposals are centrally managed through the Joint Airspace Control Cell (JACC).

The Control Authority, as per the Designated Airspace Handbook (e.g. FLTCDR 452SQN DAR FLT), is responsible for coordinating any changes to airspace for which they are responsible with the JACC.

Direct requests to establish temporary Defence PRD areas to the JACC via email [adf.airspace@defence.gov.au.](mailto:adf.airspace@defence.gov.au)

Direct requests for temporary civil airspace to the OAR.

### **2.1.4 Primary user**

The 'primary user' is the airspace administrator who will establish a priority for the use of the airspace.

The primary user must only provide access to other users if the administrator's commitments allow. This may mean the total exclusion of other airspace users.

**Note:**

- 1) Due to the restrictive nature of this function, the role of primary user is seldom applied by airspace administrators.
- 2) As an airspace administrator, Airservices normally performs the role of 'airspace coordinator'.

## **2.1.5 Airspace coordinator**

As airspace coordinator, the airspace administrator will:

- a) designate airspace for its own use;
- b) coordinate access to other airspace users in a manner which minimises overall inconvenience and, as far as practical, will evenly spread the inconvenience among all users;
- c) make every effort to accommodate activities, and adjust procedures and facilities to achieve this; and
- d) consider the effect of airspace decisions on general and military aviation activities for which airspace is not specifically designated and provide for such activities within the airspace as far as practical. Alternatively, minimise airspace activation to reduce its effect on other airspace users.

### **2.1.6 Arbiter**

The arbiter provides services and the daily management of the airspace and operates in accordance with the agreed procedures promulgated in MATS Supplementary Procedures (MATS Supp).

The various airspace administrators must reach agreement on the management of the designated airspace and operations within it.

The Arbiter does not need to be a direct employee of the airspace administrator.

# <span id="page-7-0"></span>**2.2 Area of responsibility**

The area of responsibility for airspace and airspace management covered by these procedures is:

23 00 00S 107 00 00E, 12 00 00S 107 00 00E, 12 00 00S 123 20 00E, 09 20 00S 126 50 00E, 07 00 00S 135 00 00E, 08 49 58S 138 00 00E, 26 00 00S 138 00 00E, 26 00 00S 129 00 00E, 23 00 00S 129 00 00E, 23 00 00S 107 00 00E.

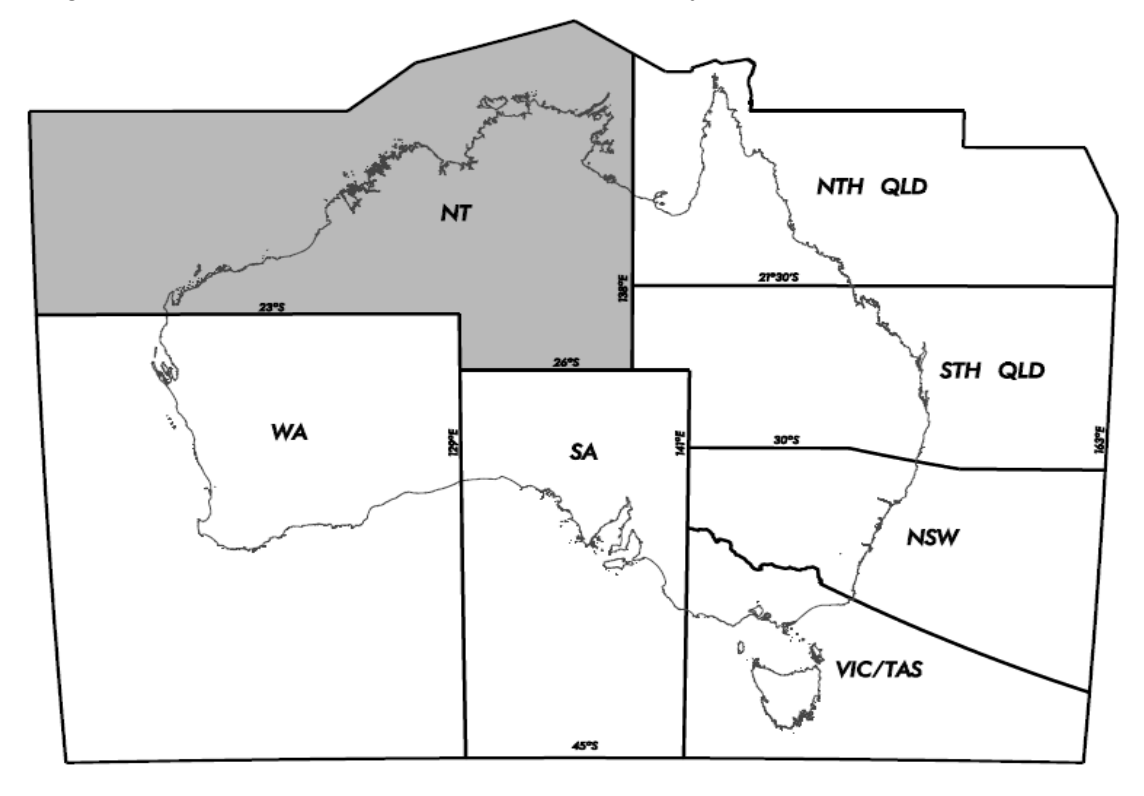

Diagram of the NT MATS Supp area of responsibility:

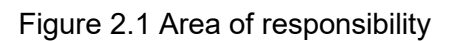

# <span id="page-8-0"></span>**2.3 Airspace management and release responsibilities**

### **2.3.1 NOTAM publication**

#### <span id="page-8-1"></span>**2.3.1.1 Management cell hours of operation**

When a NOTAM is required, contact via email:

- a) Darwin: [dar.airspacecell@defence.gov.au;](mailto:%20dar.airspacecell@defence.gov.au) and
- b) Tindal: [tdl.airspacecell@defence.gov.au.](mailto:%20tdl.airspacecell@defence.gov.au)

If unable to contact via email, call 452SQN DAR/TDL Airspace Management cells between:

- a) 0730 to 1600 CST Monday to Thursday; and
- b) 0730 to 1400 CST Friday on the numbers provided in [5](#page-46-0) [Contact numbers.](#page-46-0)

#### **2.3.1.2 NOTAM requests**

The requesting authority must submit NOTAM requests as per clause [2.3.1.1](#page-8-1) [Management cell hours of operation](#page-8-1) no later than one business day prior to the requested activation time unless otherwise stated in this document.

### **2.3.1.3 Tindal Restricted Areas - upper level**

Excluding R249, activate adjoining TN Restricted Areas with a common upper level.

# **2.3.2 R203A/B Kangaroo Flats - firing**

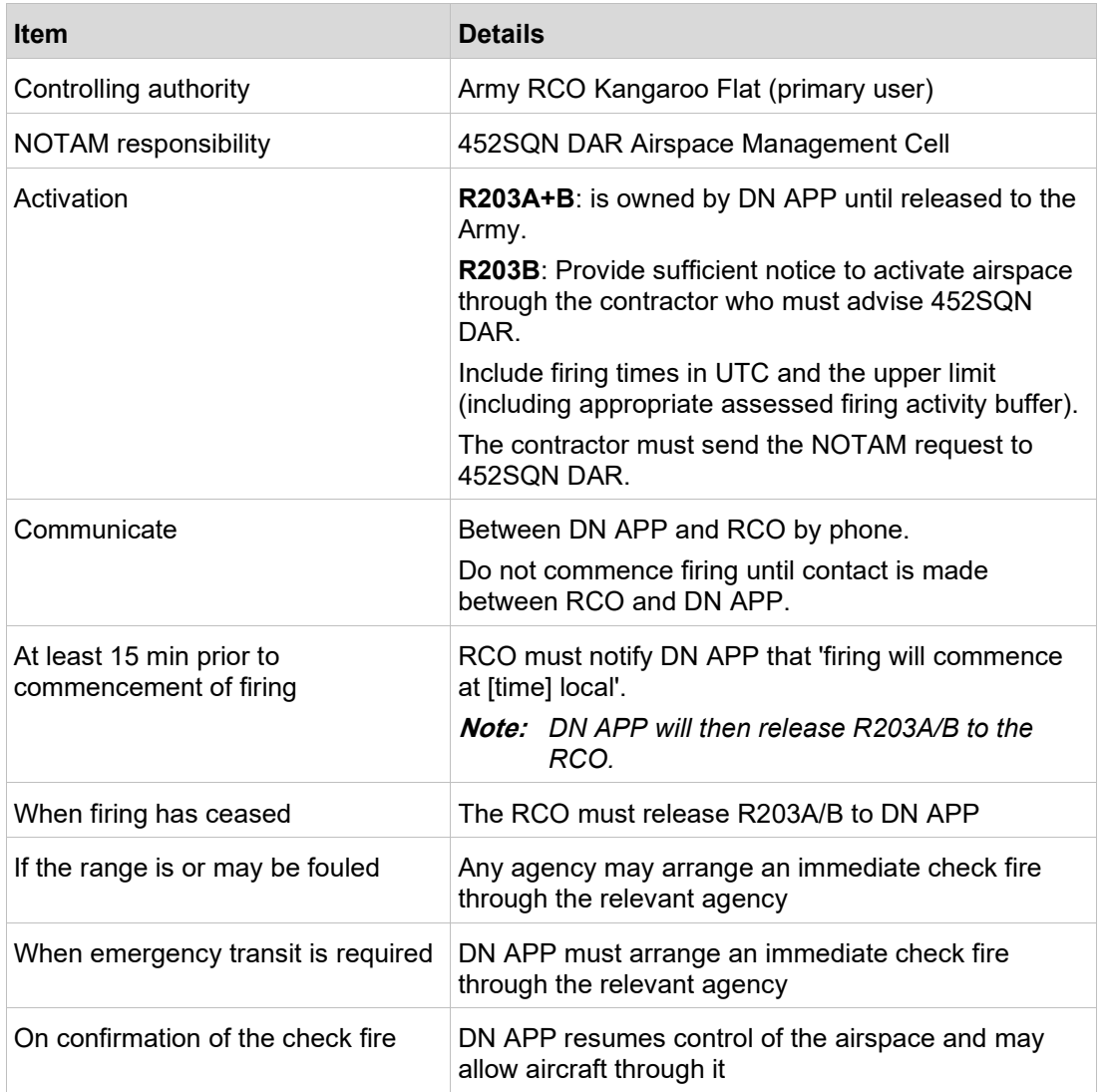

# **2.3.3 R211 Delamere - joint defence facility**

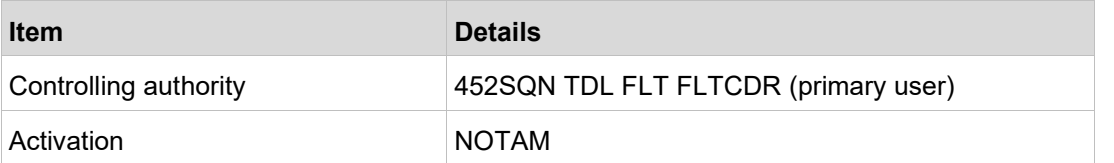

# **2.3.4 R212 Delamere - joint defence facility**

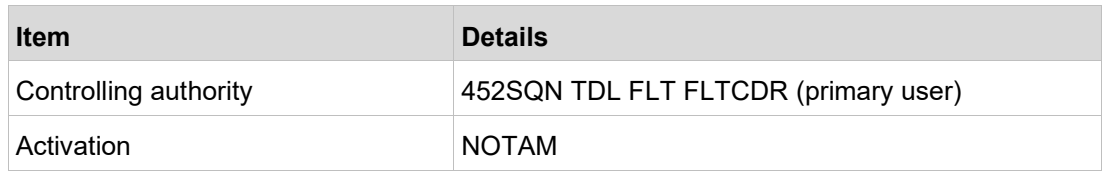

# **2.3.5 R215 Pine Gap - joint defence facility**

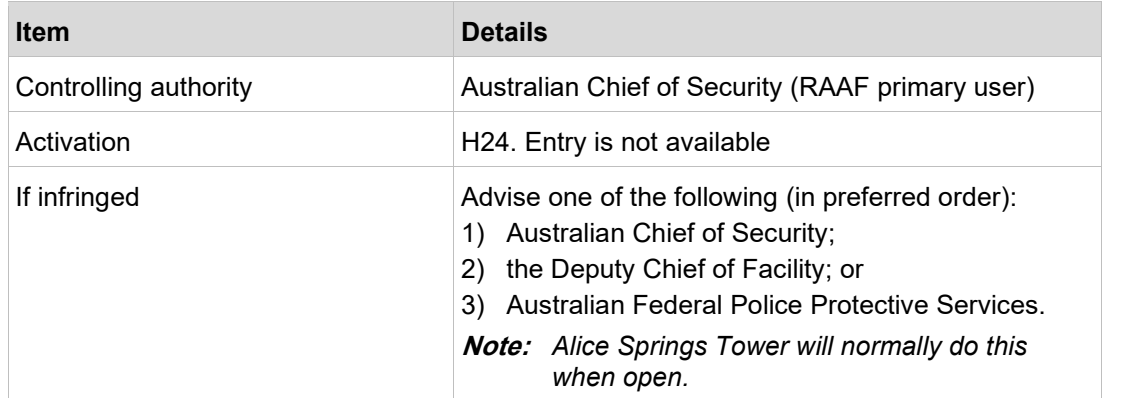

# **2.3.6 R224 A/B Mount Bundey - air weapons firing**

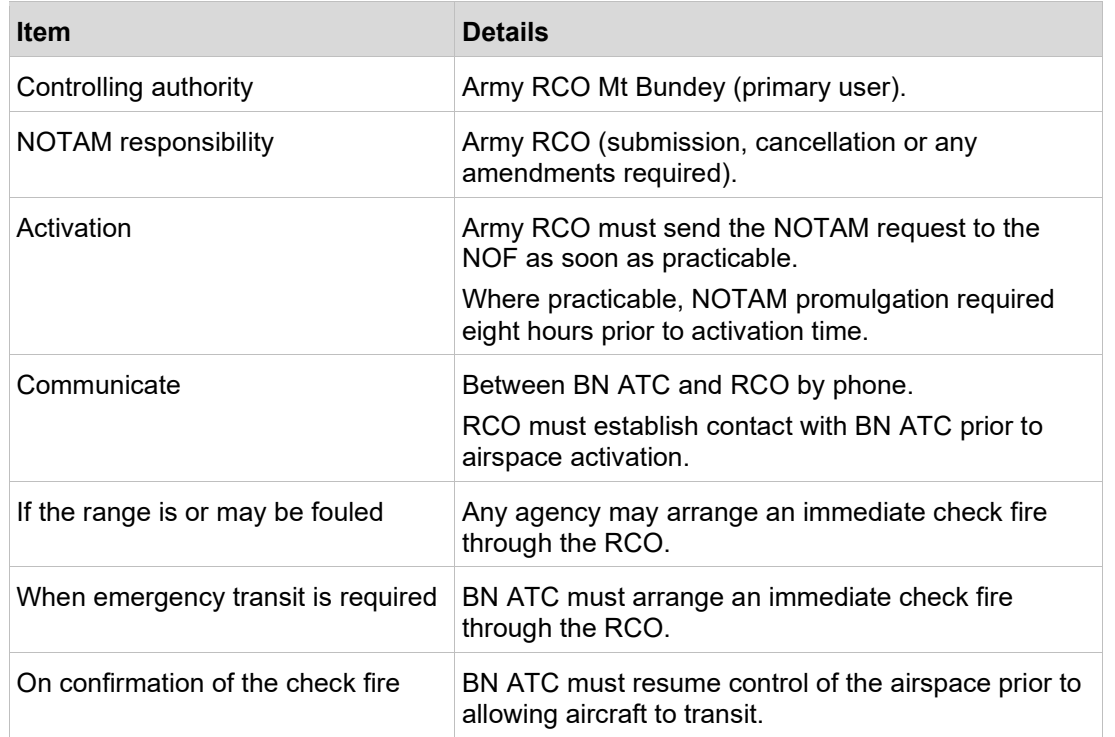

### **2.3.6.1 Airspace releases**

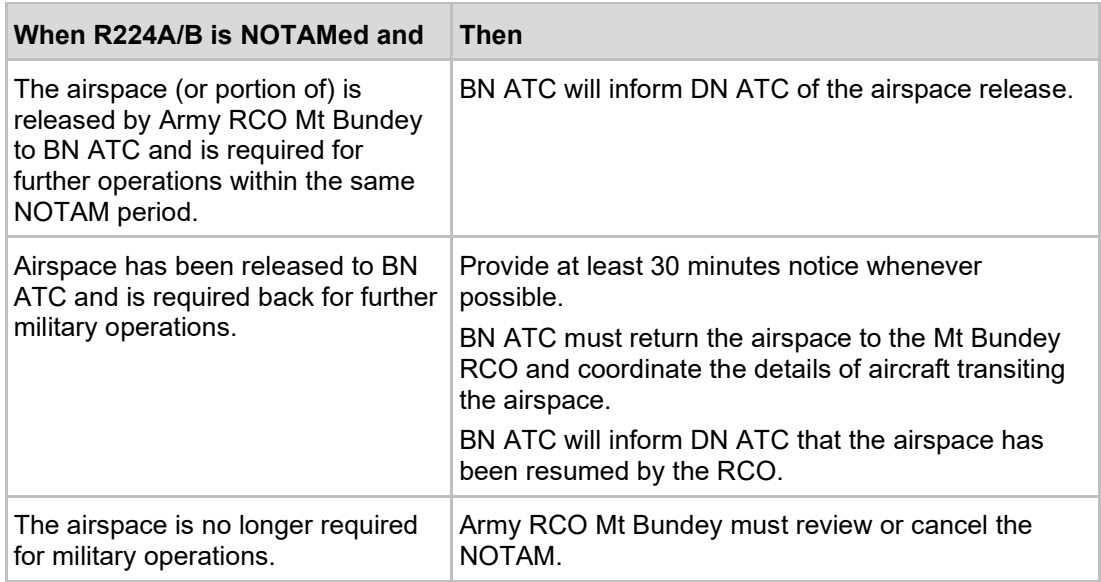

# **2.3.7 R225 A/B/C/D/E/F Tindal - military flying**

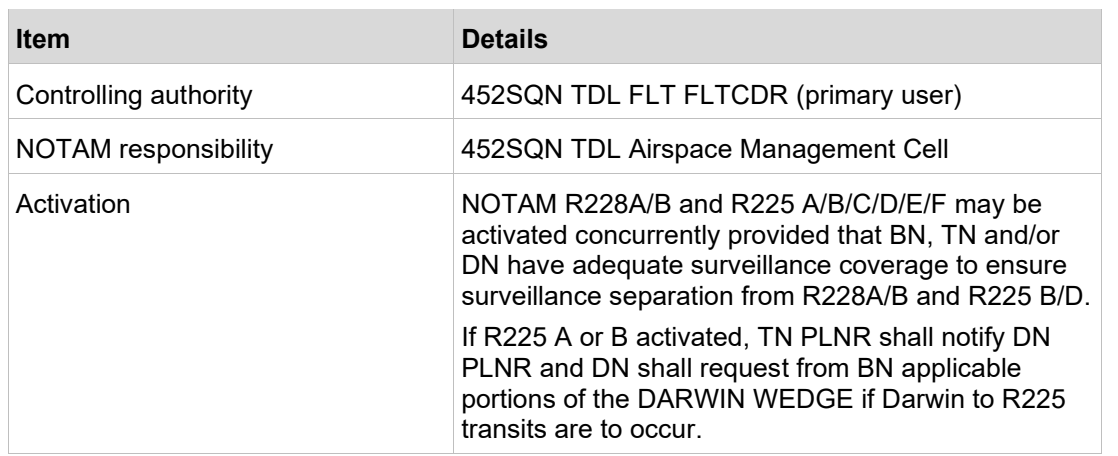

# **2.3.8 R226 A/B Tindal - military flying**

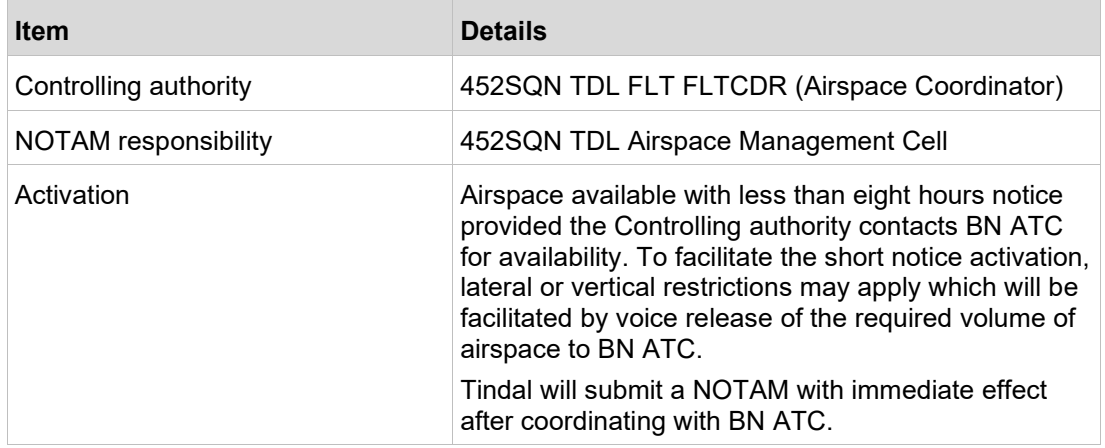

# **2.3.9 R228 A Mount Bundey - military flying**

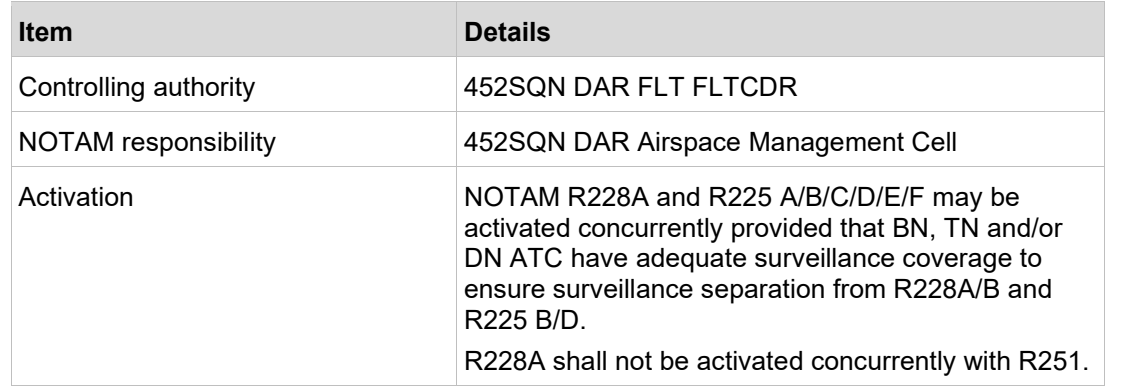

# **2.3.10 R228 B Mount Bundey - military flying**

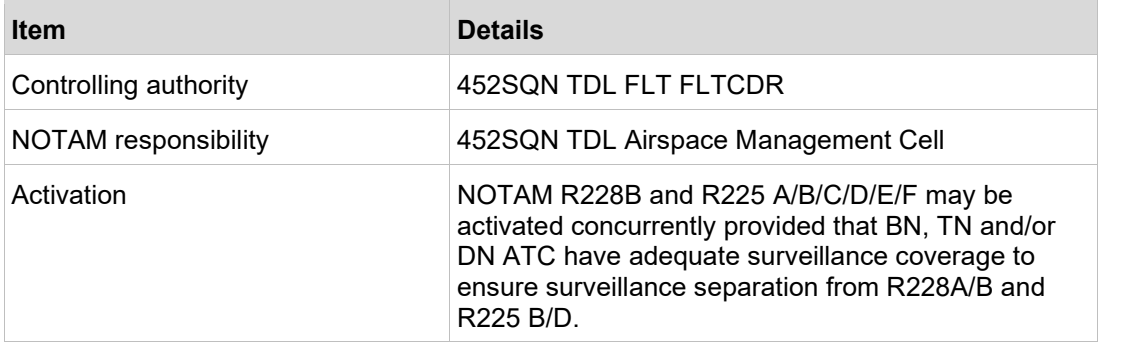

### **2.3.11 R230 A/B/C/D/E/F Darwin - military operations**

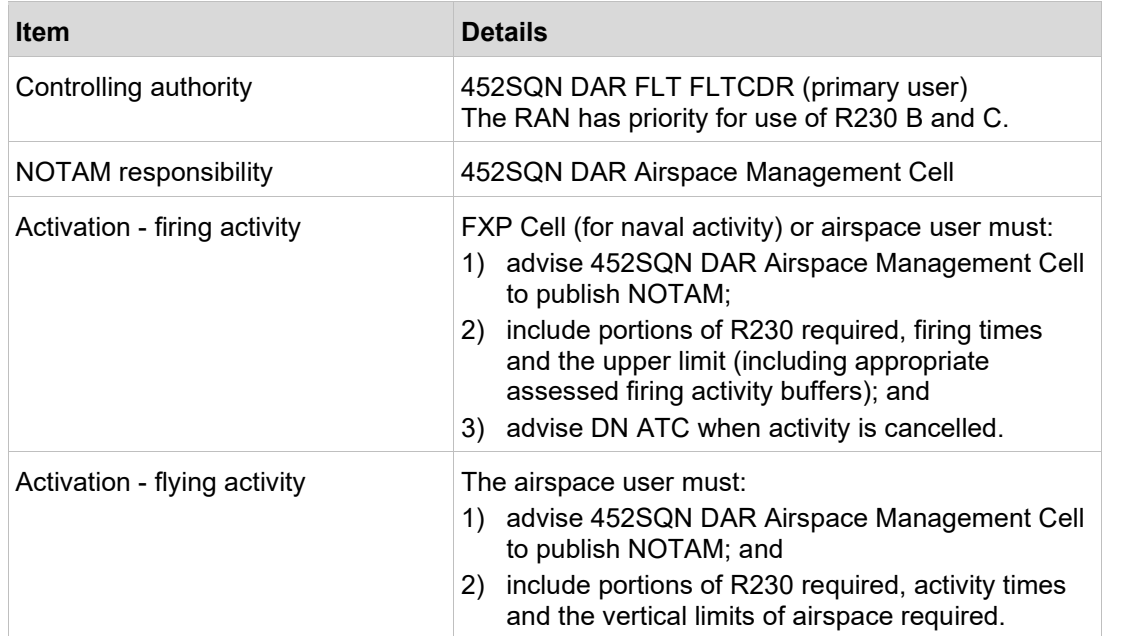

### **2.3.11.1 Airspace releases**

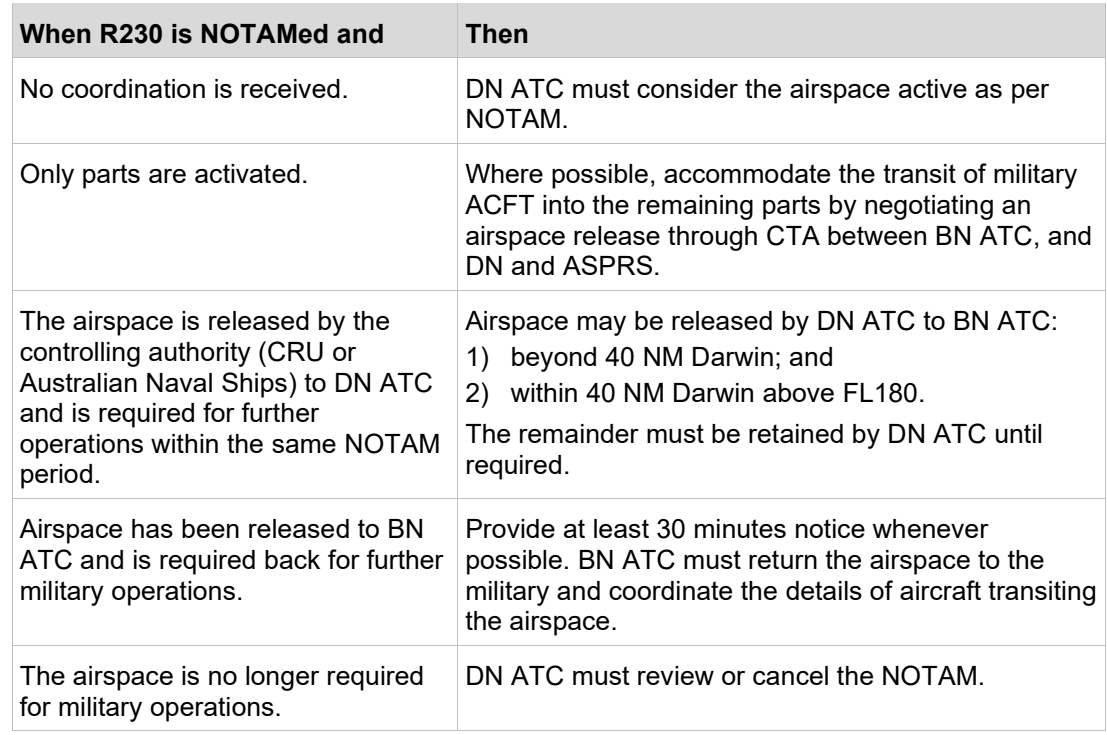

### **2.3.11.2 Firing - commencement and cessation**

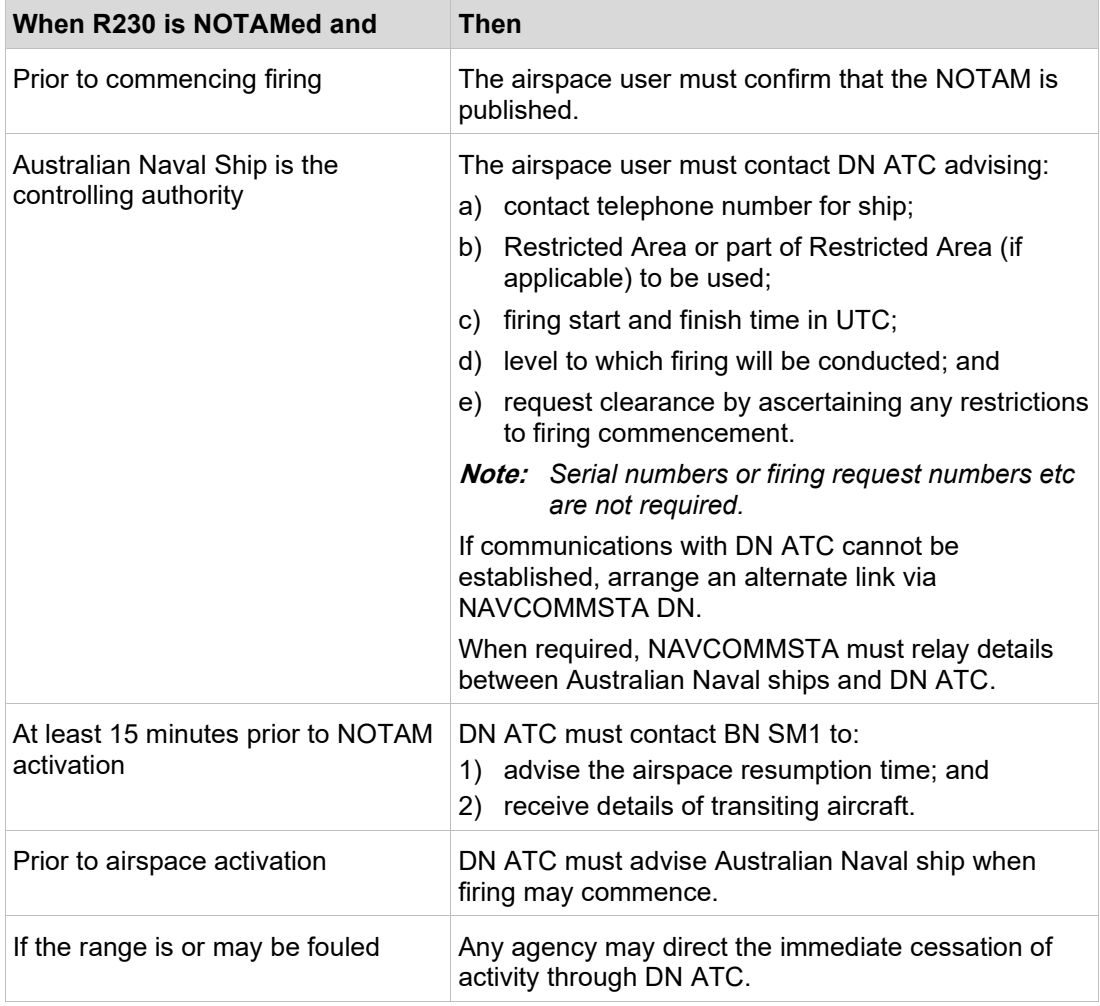

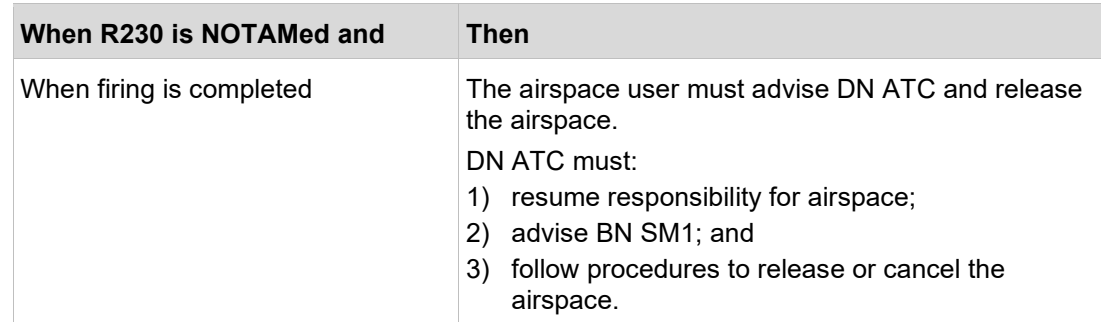

# **2.3.11.3 Military flying training, air gunnery/missile firing, bombing**

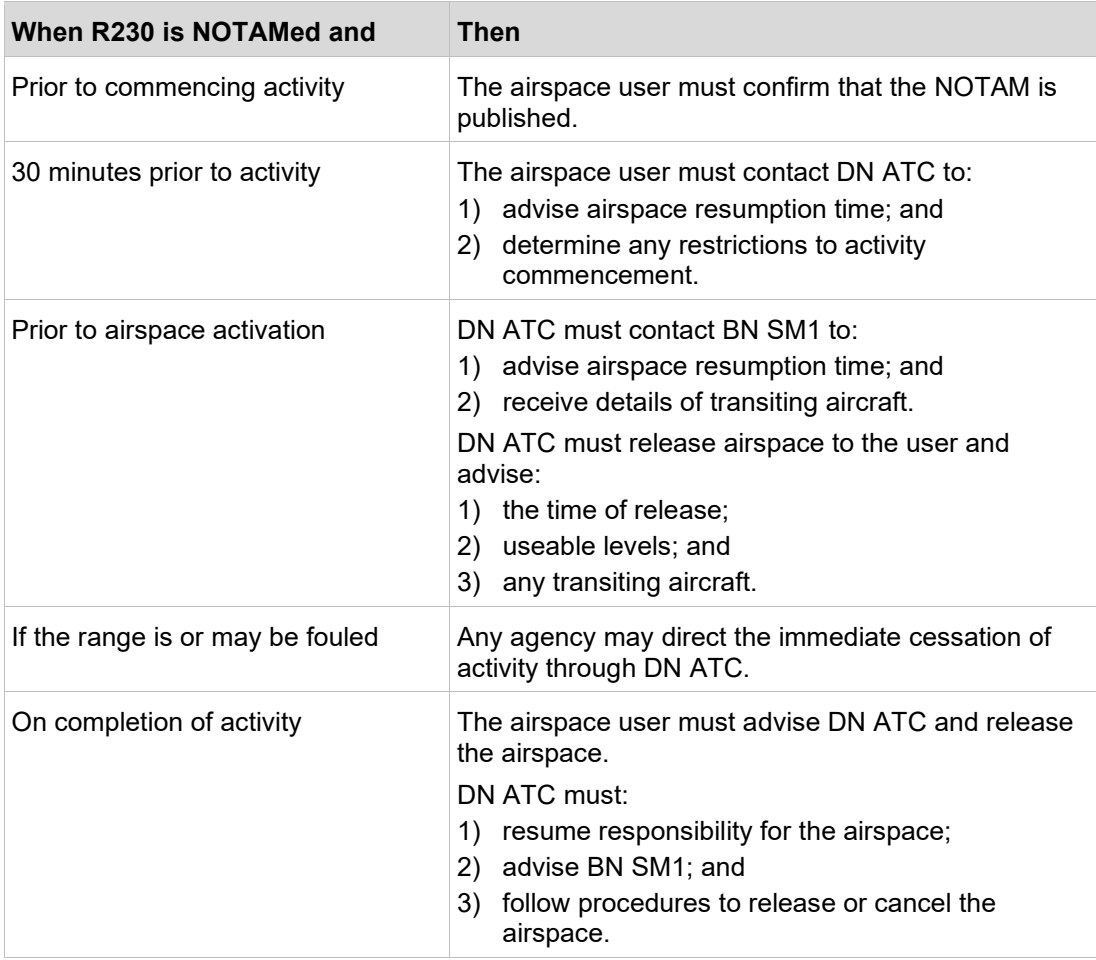

# **2.3.12 R232 Delamere – military flying, air gunnery, missile firing and bombing**

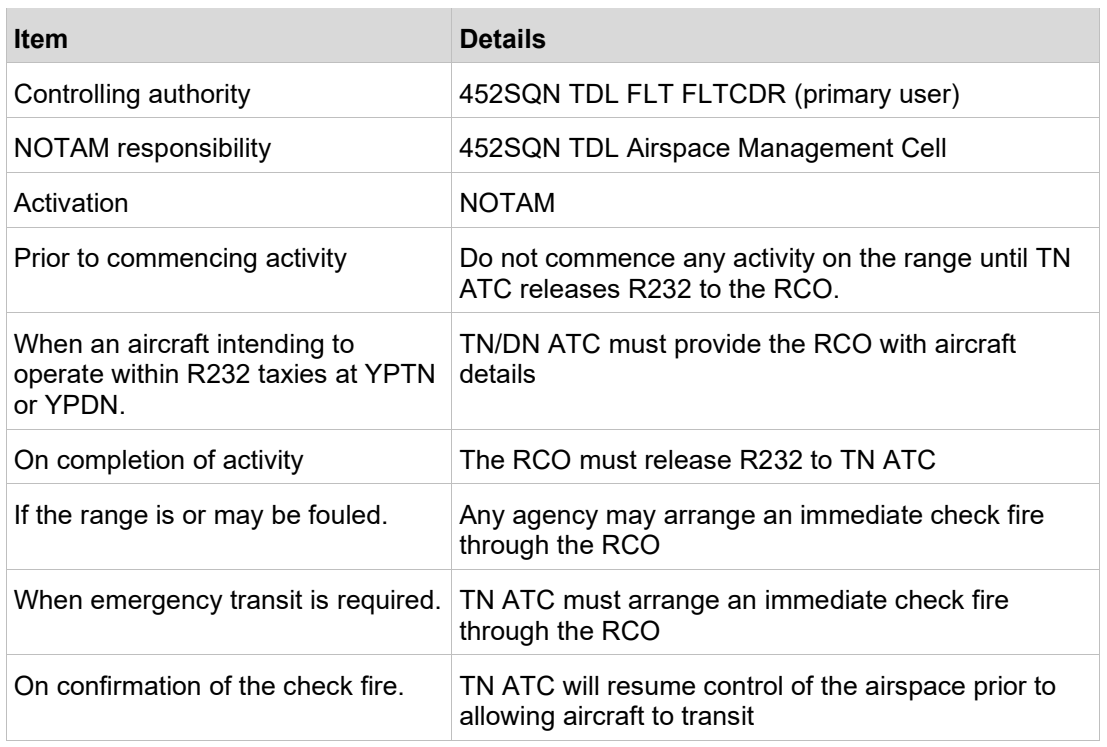

# **2.3.13 R235 - Alice Springs**

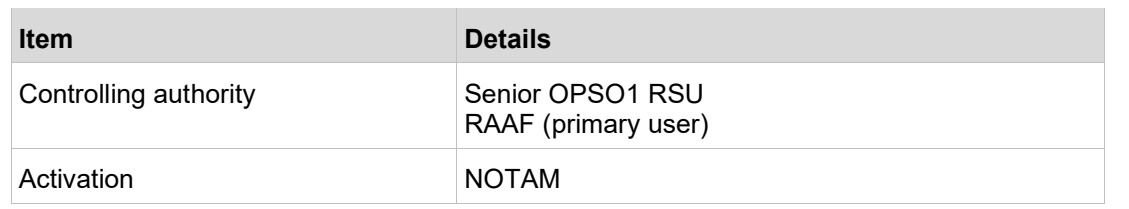

# **2.3.14 R238 Tindal Wedge - military flying activity**

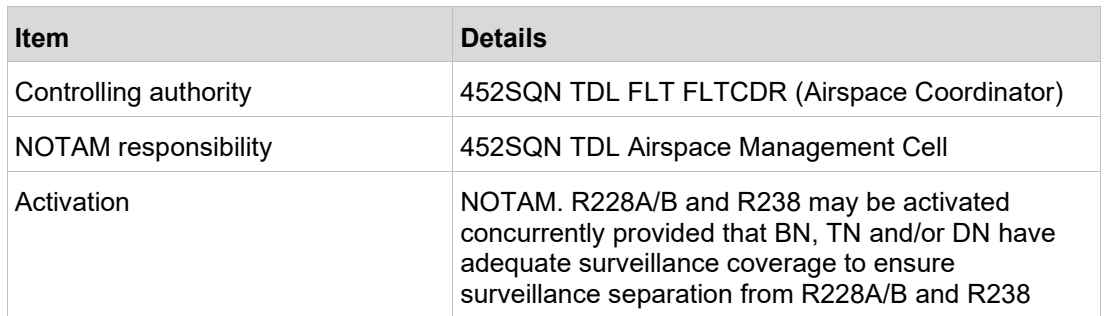

# **2.3.15 R241 Tindal - military flying activity**

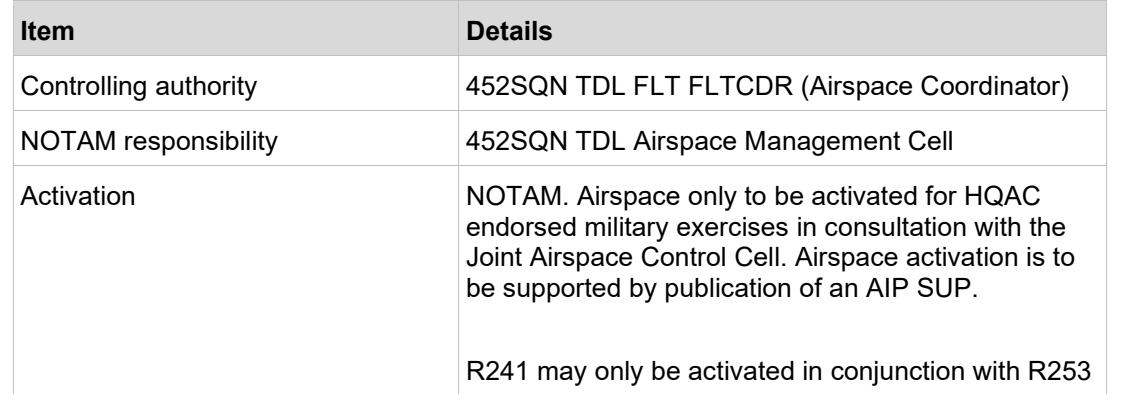

# **2.3.16 R244 Tindal - military flying activity**

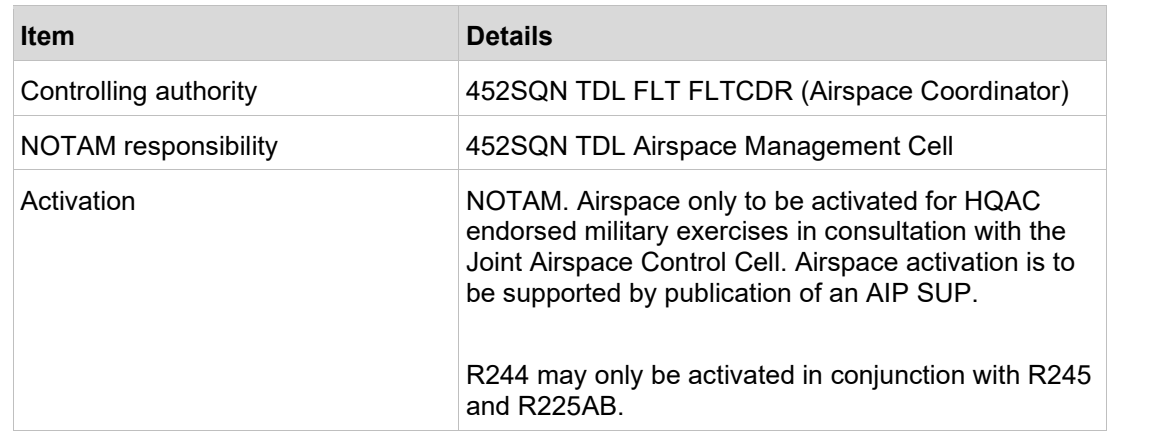

# **2.3.17 R245 Tindal - military flying activity**

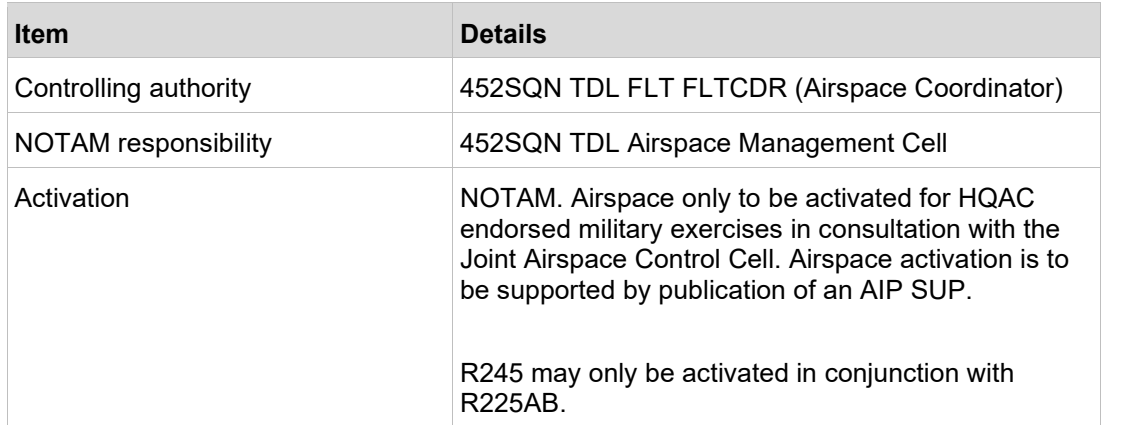

# **2.3.18 R247 Tindal - military flying activity**

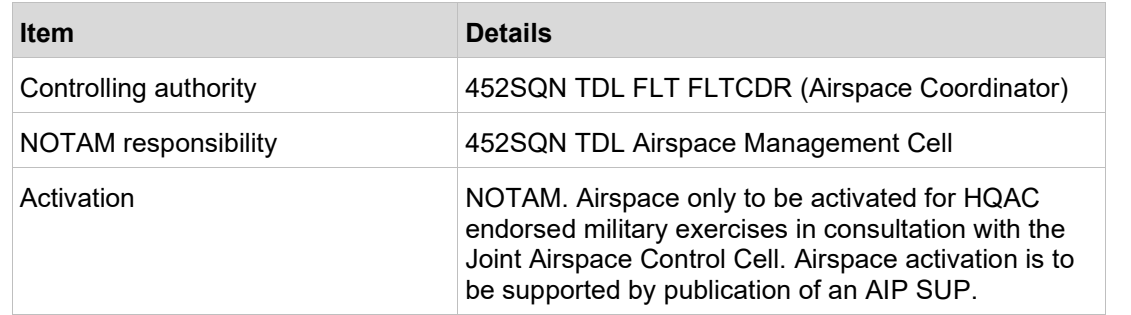

# **2.3.19 R248 Tindal - military flying activity**

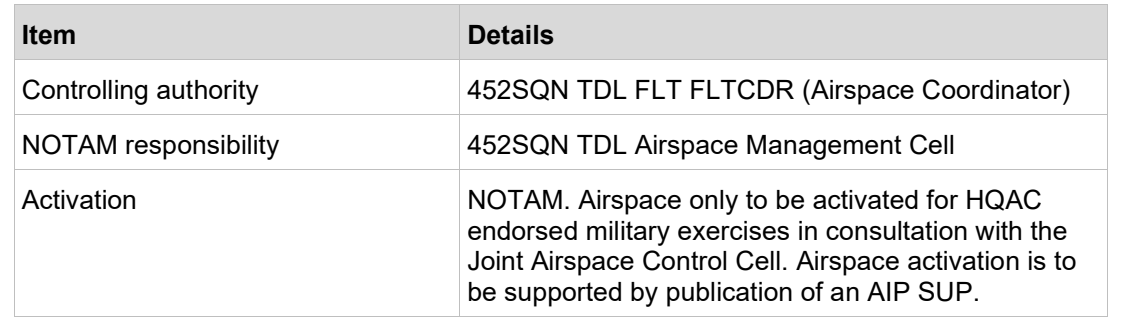

# **2.3.20 R249AB Tindal - military flying activity**

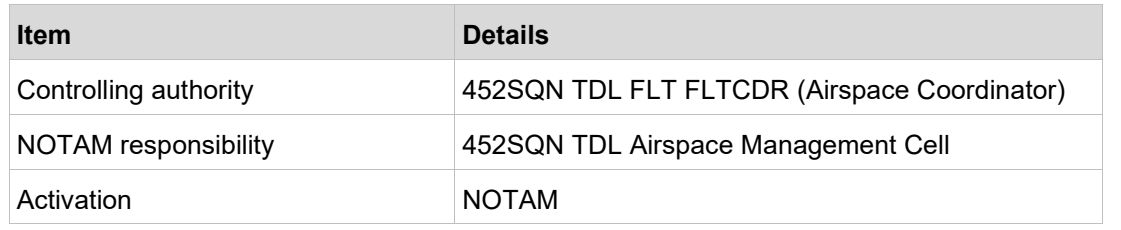

## **2.3.21 R250 Tindal – military flying (chaff and flares only)**

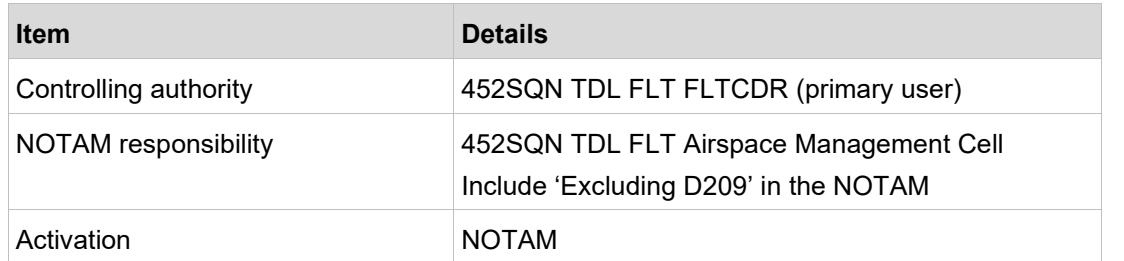

# **2.3.22 R251 Tindal - military flying activity**

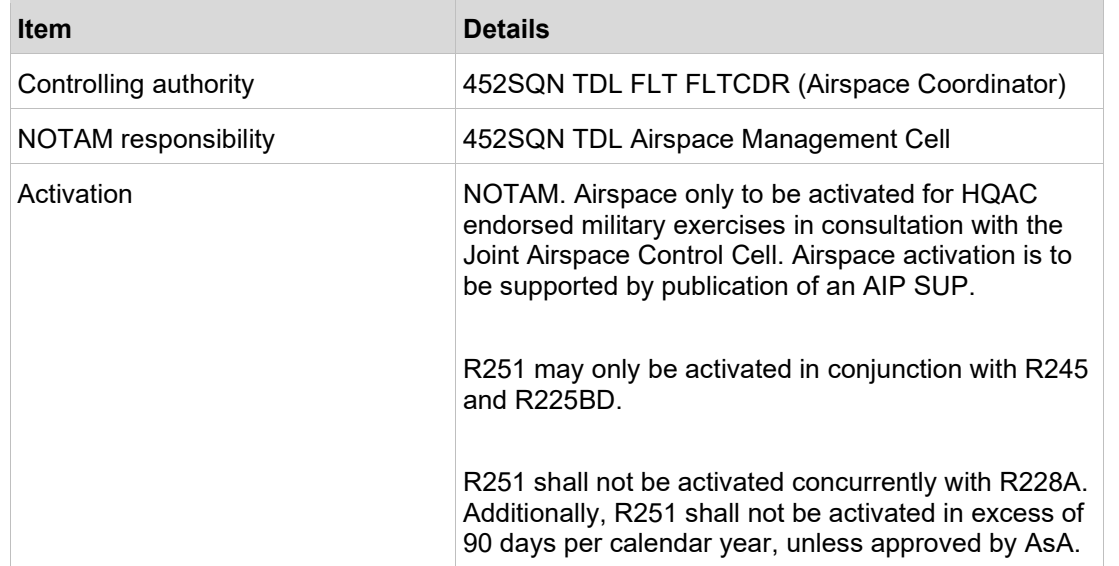

# **2.3.23 R252AB Tindal - military flying activity**

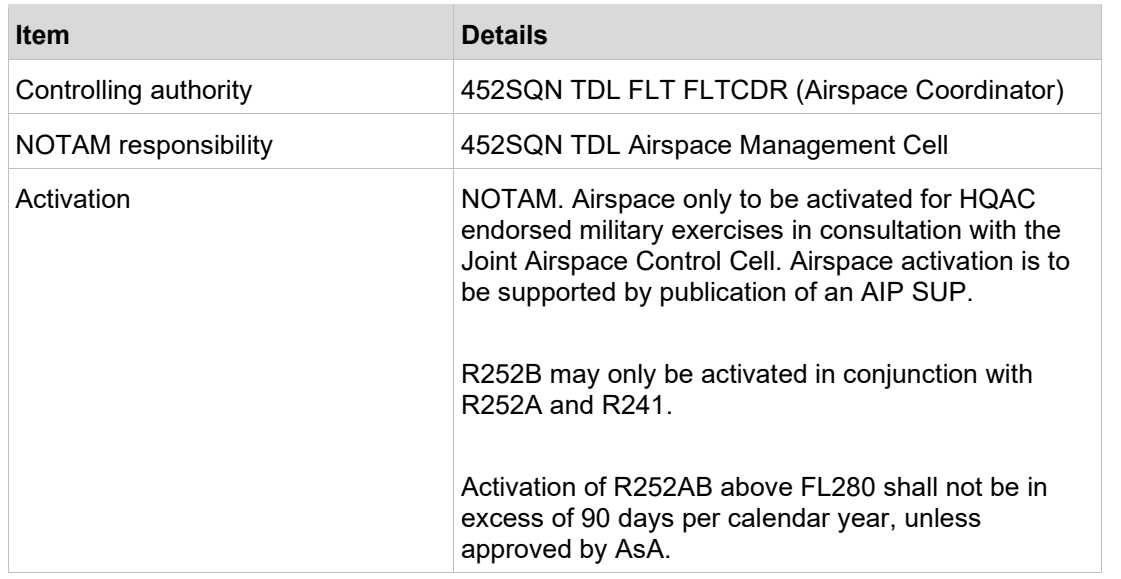

# **2.3.24 R253 Tindal - military flying activity**

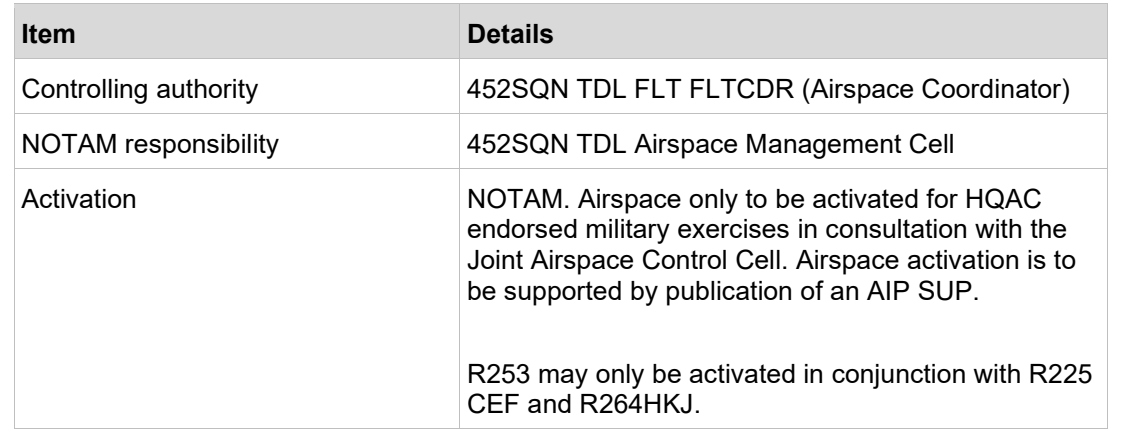

# **2.3.25 Tindal - CTR**

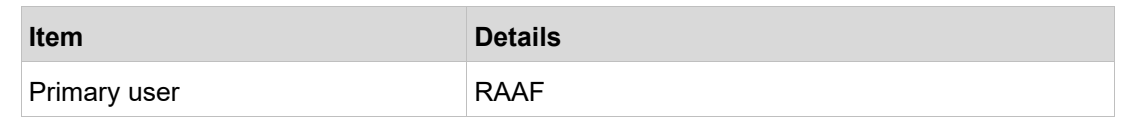

# **2.3.26 R264 A/B/C/D/E/F/G/H/J/K Darwin - all military operations**

### **2.3.26.1 Firing and flying**

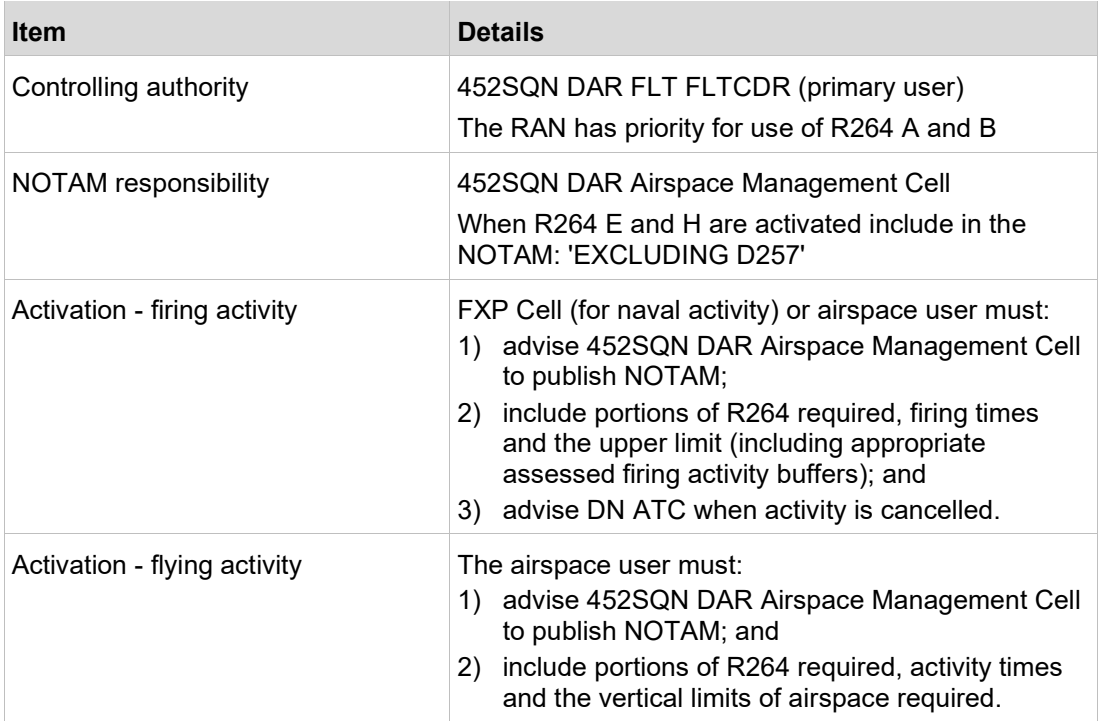

### **2.3.26.2 Coordinating airspace management and release**

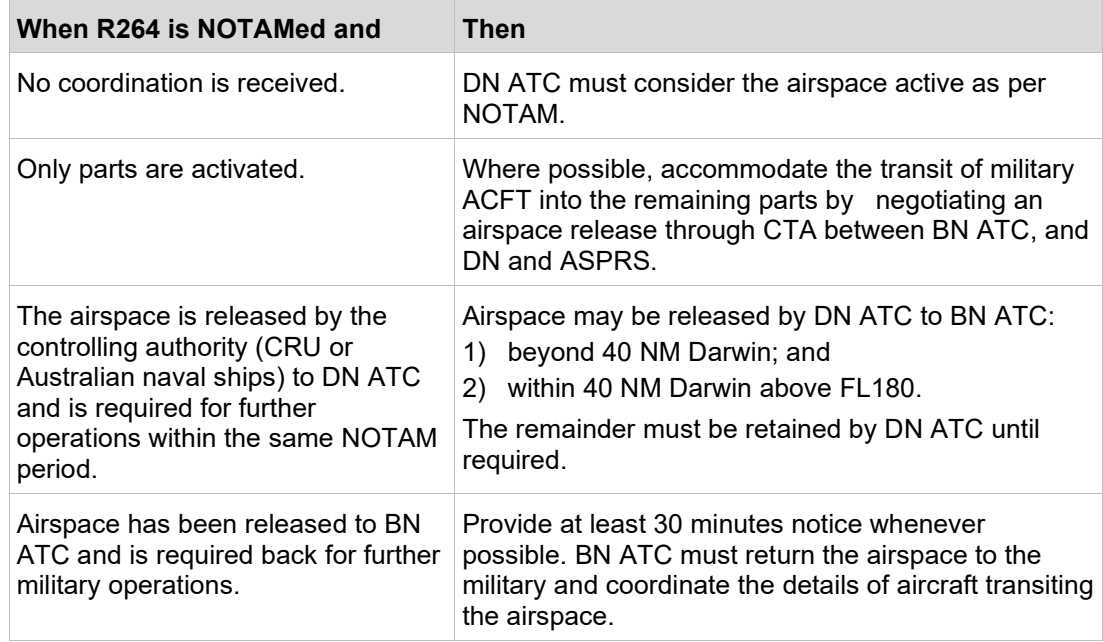

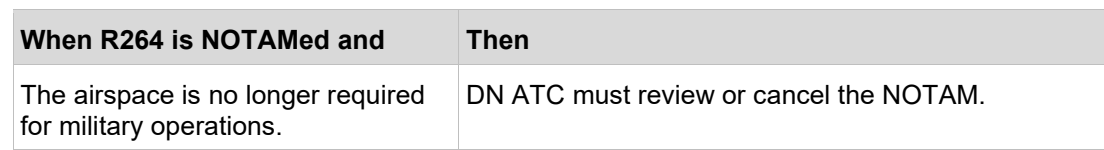

# **2.3.26.3 Firing - commencement and cessation**

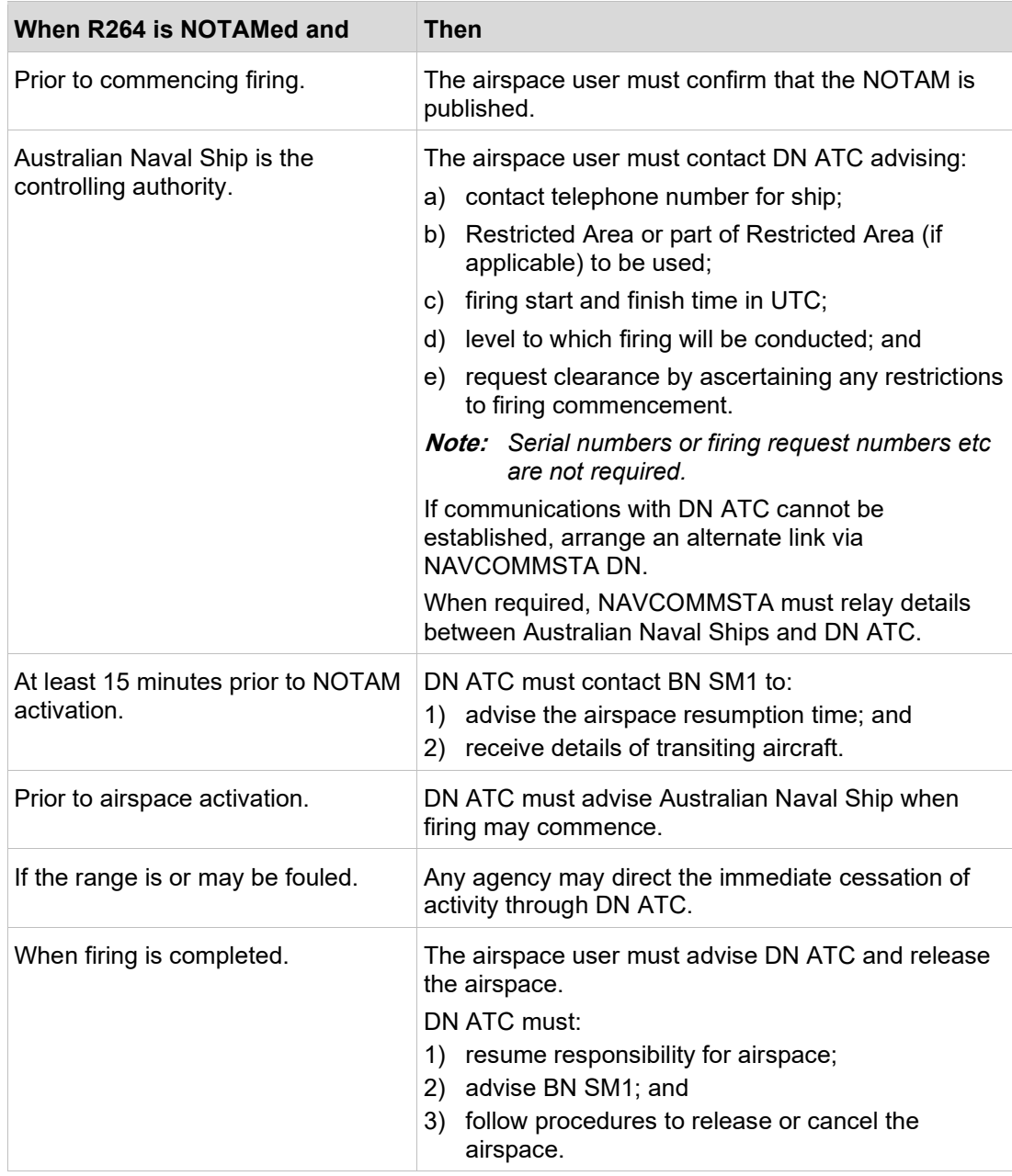

### **2.3.26.4 Military flying training, air gunnery/missile firing, bombing**

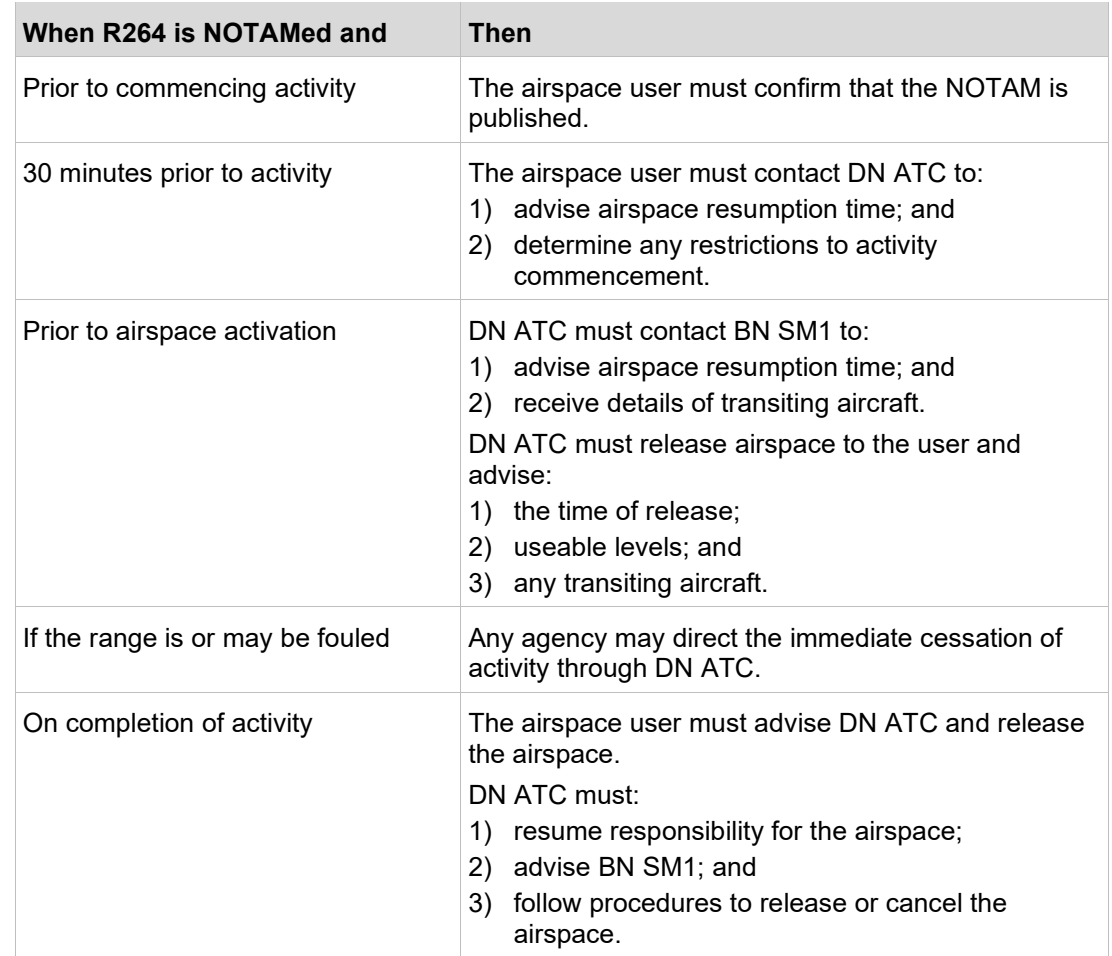

# **2.3.27 R268 Koolendong - firing**

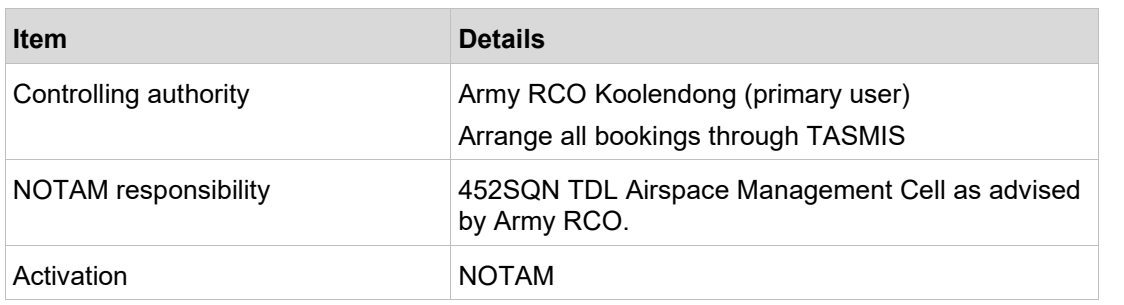

# **2.3.28 R269 Angalarri North - firing**

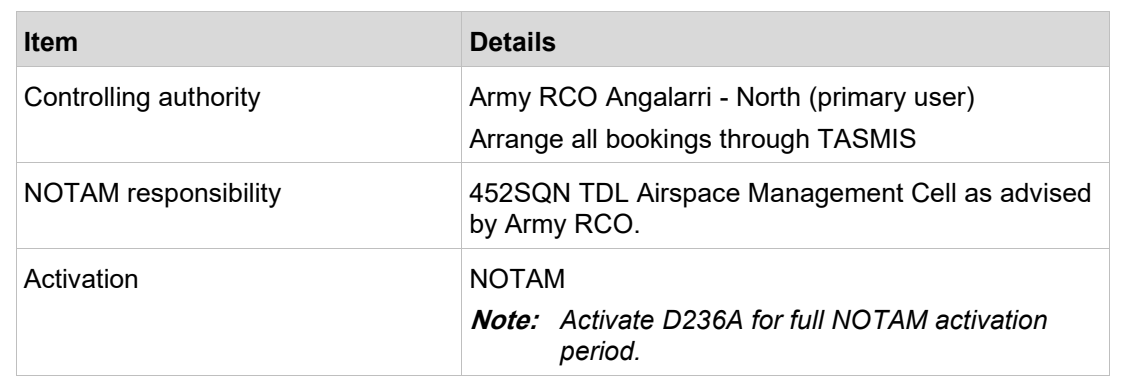

# **2.3.29 R270 Angalarri South - firing**

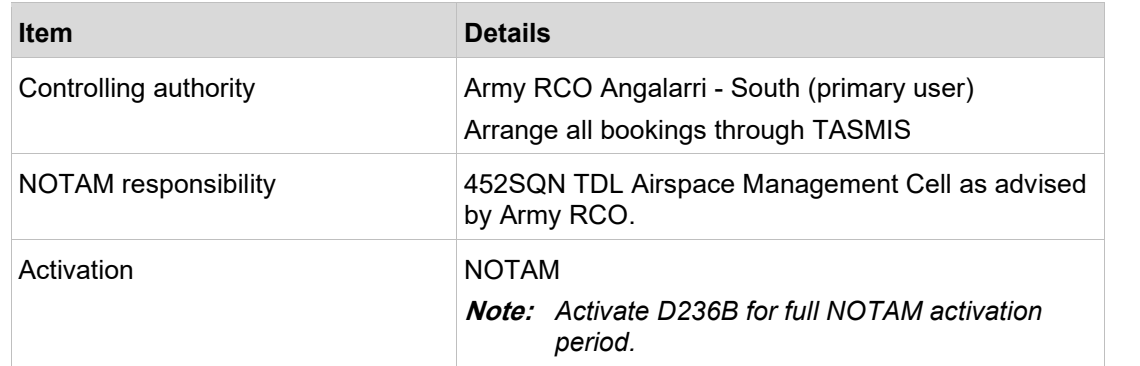

# **2.3.30 Managing R268/R269/R270**

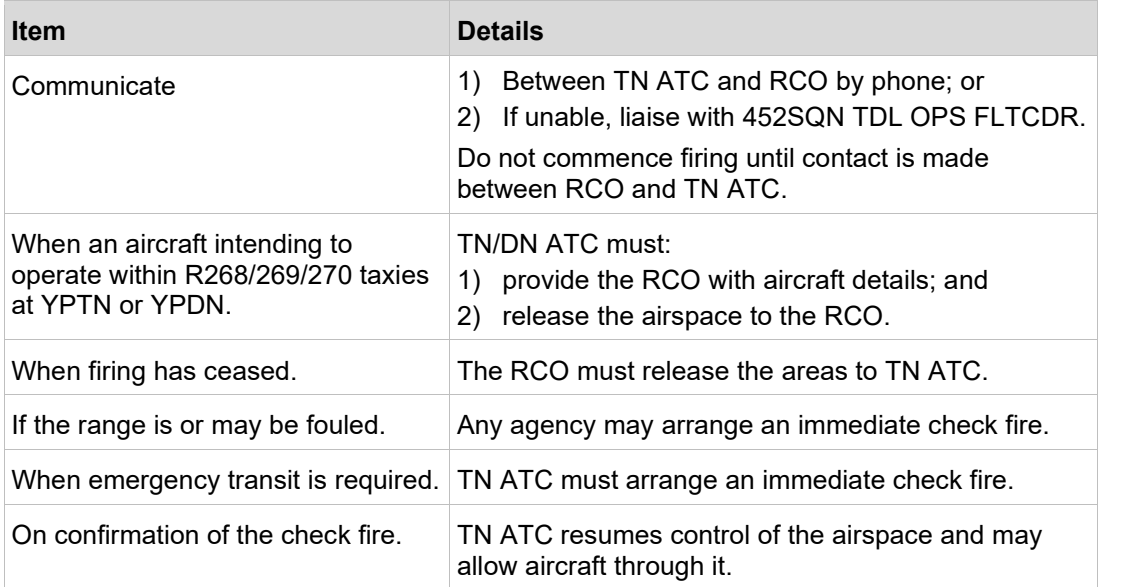

## **2.3.31 R801, R802A/B, R803A/B, R804A/B, R805A/B, R806A/B, R807A/B, R808A/B, R809A/B, R810A/B, R811 Curtin - Military Flying**

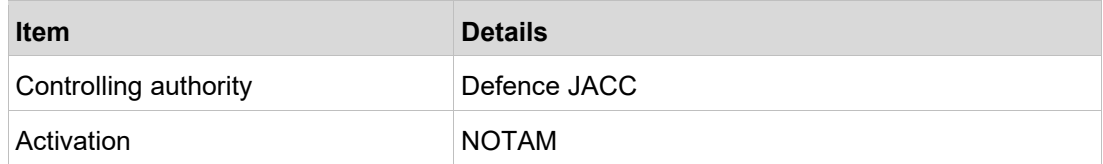

## **2.3.32 Curtin - CTR**

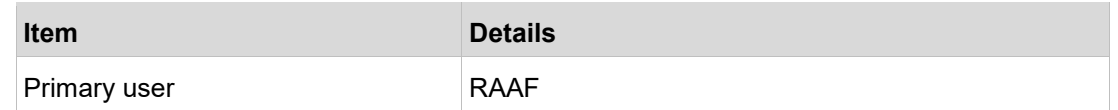

# **2.3.33 R850A/B, R851A/B/C, R852A/B, R853A/B, R854A/B, R859A/B/C, R860A/B/C, R861A/B, R862A/B, R863A/B, R864A/B, R870A/B Learmonth - military flying/firing**

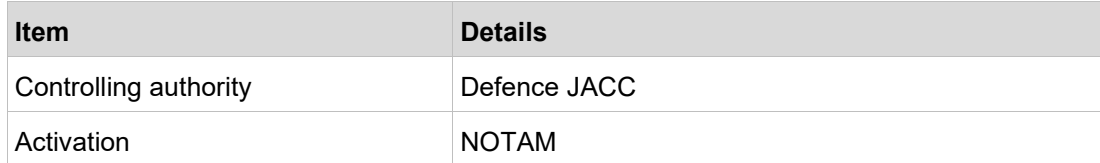

# **2.3.34 Learmonth CTR**

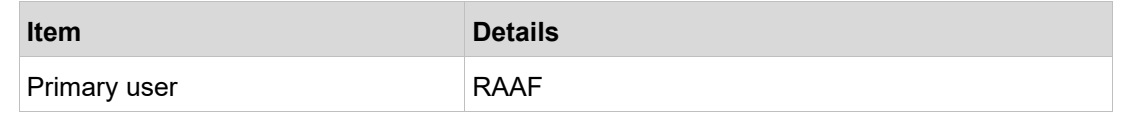

# <span id="page-24-0"></span>**3 Normal operations**

# <span id="page-24-1"></span>**3.1 System configuration**

### **3.1.1 Combining and decombining sectors**

KTN must advise:

- a) DN PLN when combining or decombining with COG; and
- b) TN PLN, when active, when combining or decombining with TRT or COG.

## **3.1.2 System Coordination Points (COPs)**

System coordination of aircraft arriving or transiting DN/TN airspace is completed by AFTN EST message at a defined/default COP or on activation of a Flight Data Record, whichever is the later.

#### **3.1.2.1 TN COPs**

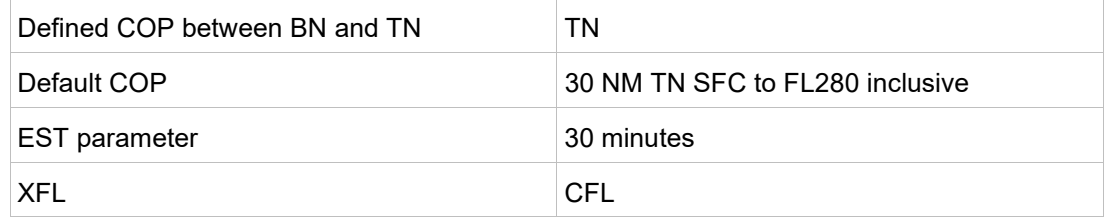

#### **3.1.2.2 DN COPs**

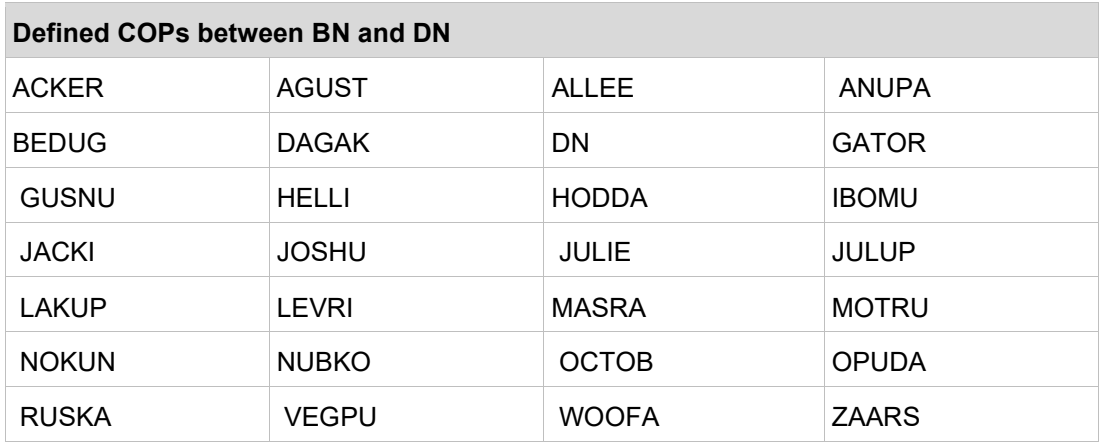

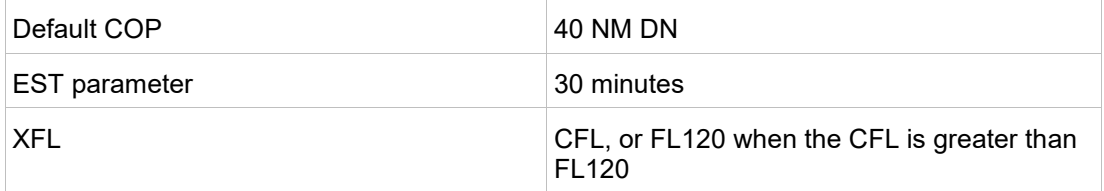

# <span id="page-25-0"></span>**3.2 Common traffic management procedures**

## **3.2.1 Hand-off and traffic information**

#### Brisbane ATC will:

- a) identify aircraft prior to entering DN/TN airspace;
- b) advise DN/TN APP of aircraft that are not identified; and
- c) provide DN/TN APP with any traffic restrictions for IFR aircraft before frequency transfer.

Complete a radar hand-off by 10 NM from the lateral boundary.

**Note:** *Radar hand-offs to TN APP are not required for aircraft with nil coordination requirements. Radar hand-offs to DN APP are not required for aircraft entering DN CTA from Class G airspace.*

### **3.2.2 Clearance and separation responsibility**

#### **3.2.2.1 Separation from Restricted Areas for BN ATC**

DN/TN APP may accept responsibility for separating aircraft from Restricted Areas when requested by BN ATC.

#### **3.2.2.1.1 RVSM separation**

Do not apply RVSM separation when providing services on TN/DN APP.

BN ATC may apply RVSM separation when responsible for aircraft transiting Restricted Areas.

#### **3.2.2.2 Clearance through Restricted Areas**

Refer requests for transit clearance through active Restricted Areas to the relevant RAAF Authority. The authority must separate approved transiting aircraft from military operations.

When aircraft remain on BN ATC frequencies, BN ATC is responsible for separating transiting aircraft.

# **3.2.3 Amended clearance around Restricted Areas and Batchelor**

#### **3.2.3.1 Separation from Restricted Areas**

Where diversions are required through controlled airspace, DN/TN APP may clear aircraft via the amended radial to a point 5 DME beyond the active airspace boundary, then direct to the next waypoint or destination as required.

The table below lists the tracks / radials reference the DN or TN VOR you may assign to aircraft to provide a 5 NM surveillance buffer with the Restricted Areas:

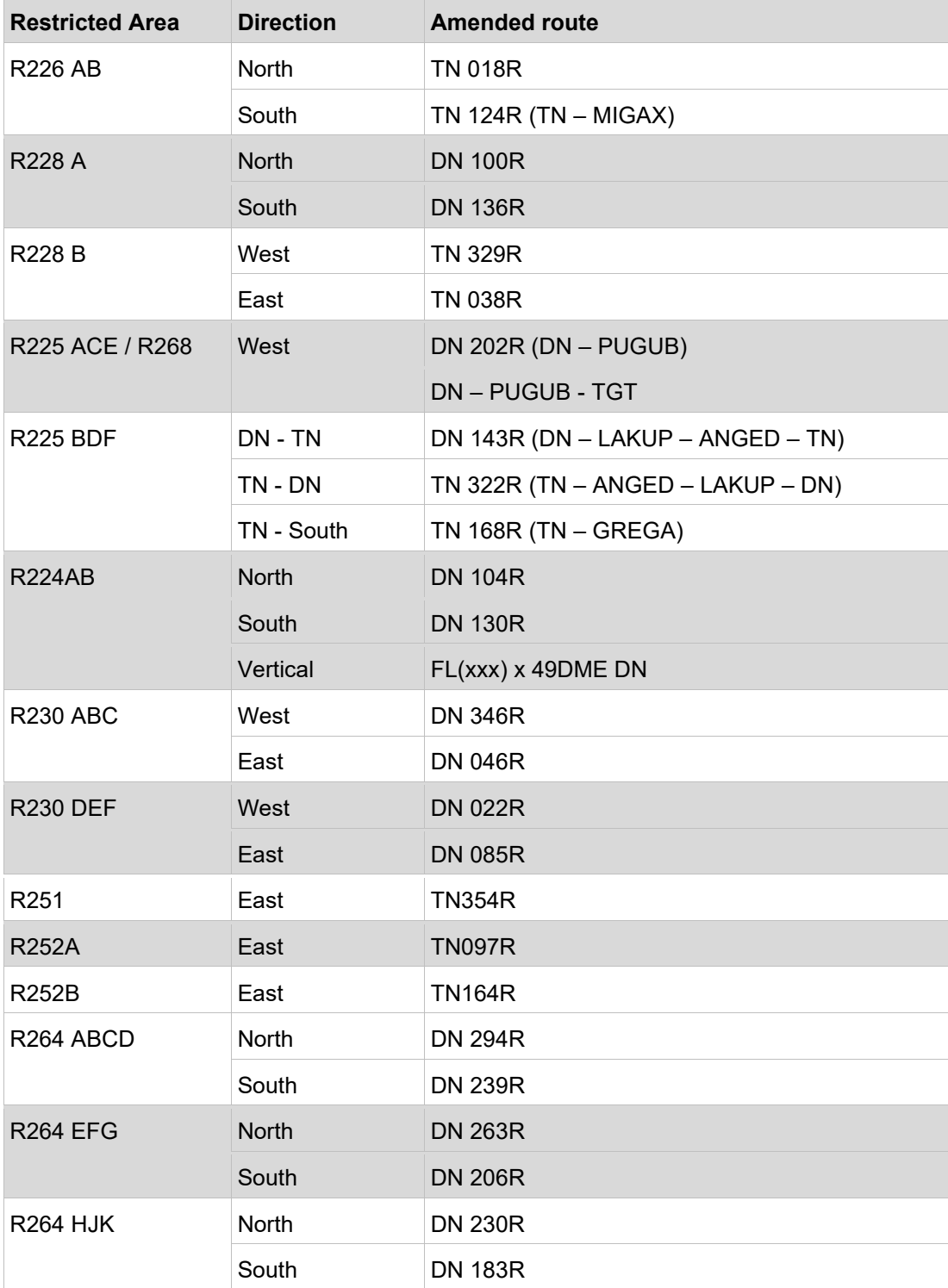

#### **3.2.3.2 Separation from Batchelor Parachuting Area standard release**

Where diversions are required through controlled airspace, DN APP will clear aircraft via the amended radial to a point 5 DME beyond the active airspace boundary, then direct to the next waypoint or destination as required.

The table below lists the tracks reference the DN VOR you may assign to aircraft to provide a 5 NM surveillance buffer with the area:

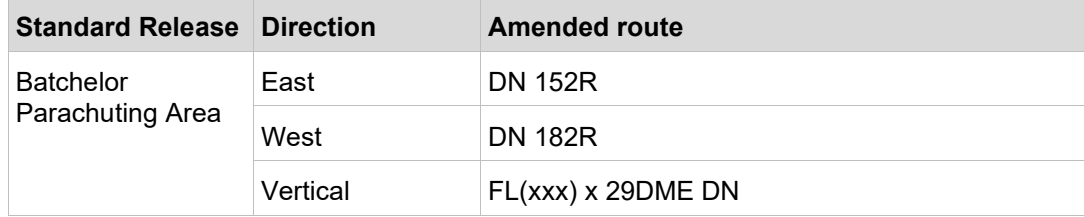

# <span id="page-27-0"></span>**3.3 Darwin traffic management procedures**

### <span id="page-27-1"></span>**3.3.1 Darwin approach**

DN APP is responsible for air traffic services within:

- a) CTA within 40 NM radius of DN up to and including FL180; and
- b) active Restricted Areas R228A, R264 A-K and R230 A-F.

#### **3.3.1.1 Separation of arriving and departing traffic**

Darwin APP is responsible for separating departing aircraft from arriving aircraft within 40 NM Darwin.

### **3.3.2 Airspace releases**

#### **3.3.2.1 Standard airspace releases**

The following table lists the standard releases available within Darwin Restricted Areas.

| Standard release name | Dimensions and use                                                                                      |
|-----------------------|----------------------------------------------------------------------------------------------------|
| Darwin CTA            | 40 NM radius centred on S12 25.4 E130 54.4 (DN DME).<br>20 minutes notice required.                     |
|                       | Vertical limits: FL180 - FL240<br>DN APP highest usable level: FL240<br>COG lowest usable level: FL250. |

**Note:** *Level coordination is not required for standard releases.*

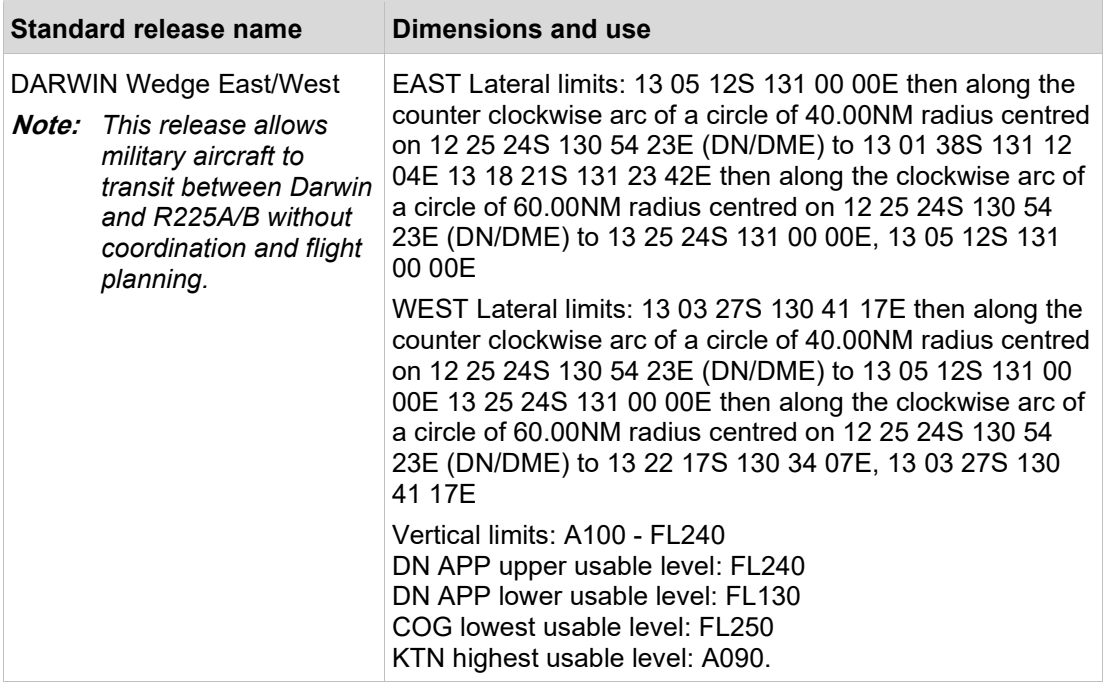

### **3.3.3 Runway assignment - Darwin**

DN ATC must advise COG:

- a) of the main duty runway and any changes; and
- b) any non-duty runway RNAV SIDs when the runway changes.

### **3.3.4 Departures from Darwin**

#### **3.3.4.1 Standard assignable levels**

Assign departures from Darwin FL180 or the flight planned altitude/level, whichever is lower.

**Exception:** If Darwin and KNLG radars are not available at BN and/or DN - assign departures from Darwin FL130 or the flight planned altitude/level, whichever is lower.

Track departing IFR aircraft to the coordinated point and ensure separation with other traffic and active Restricted Areas.

Unless otherwise advised, DN APP will separate aircraft with active Restricted Areas until BN ATC has established an alternate separation standard.

**Note:** *Tracking instructions are not required when aircraft are on an RNAV SID.*

## **3.3.5 Arrivals to Darwin**

#### **3.3.5.1 Standard assignable levels**

Assign arrivals to Darwin FL120 or the flight planned level, whichever is lower.

**Exception:** If Darwin and KNLG radar(s) are not available at BN and/or DN - assign arrivals to Darwin FL140 or the flight planned altitude/level, whichever is lower.

#### **3.3.5.2 Issue STARs/approaches**

BN ATC must:

- a) issue STAR clearances to IFR aircraft with approved SCNS at or above A100; and
- b) reclear incorrectly flight planned aircraft at or above A100:
	- i) if SCNS approved, via a STAR arrival/fix; or
	- ii) if not SCNS approved, via the nearest STAR feeder fix in accordance with the Darwin ERSA Flight Planning Requirements.

#### **3.3.5.3 STARs and runway changes**

When a runway change will occur:

- a) DN APP must coordinate tracking details for aircraft within 60 NM; and
- b) BN ATC must issue new STAR clearances to eligible aircraft beyond 60 NM DN.

#### **3.3.5.4 Emergency or MEDEVAC priority**

BN ATC may clear arriving emergency or MEDEVAC priority aircraft direct to ALLEE, GATOR, WANGI or SUDAG then direct to the DN VOR instead of issuing a STAR.

#### **3.3.5.5 Sequencing**

DN APP is responsible for:

- a) managing aircraft arrivals into DN; and
- b) providing flow control instructions to COG when necessary.

COG must issue flow control instructions to provide a sequence of 4 minutes at 50NM DN between aircraft:

- a) above A100 on the identical track or STAR; and
- b) at A100 on the identical track or STAR.

**Note:** *Sequencing is not required between aircraft at A100 with those above.*

DN APP may provide COG with sequence instructions for the Final Approach Fix (ie. LAPAR, NASUX etc). In doing so this will cancel any previously issued flow control established and coordinated for 50NM DN as described above.

A DN APP flow control instruction of MAX SPEED includes a cancellation of speed restrictions at and below A100.

# <span id="page-30-0"></span>**3.4 Tindal traffic management procedures**

### **3.4.1 Airspace transit/release/deactivation of Restricted Areas**

#### TN ATC must:

- a) advise DN PLN and BN ATC when transits can be accommodated; and
- b) voice coordinate airspace releases/deactivations to BN SM1/DN PLN as appropriate.

### **3.4.2 Procedural coordination and separation**

#### **3.4.2.1 BN ATC responsibilities**

BN ATC must provide TN APP with procedural coordination and separation for aircraft entering TN Restricted Areas.

**Note:** *TN APP cannot identify ADS-B coupled aircraft.*

#### **3.4.2.2 Separation around TN areas**

Apply procedural separation, or 5 NM ATS surveillance system separation with TN Restricted Areas.

#### **3.4.2.2.1 Surveillance Separation with R251 and R252A/B**

In line with [MATS 2](https://www.airservicesaustralia.com/mats/default.asp?mats=8).4.3.4.2, the military control agency for R251 and R252A/B will apply an appropriate buffer inside the restricted area boundary that permits BN ATC to apply 2.5NM surveillance separation with these restricted areas in accordance with [MATS](https://www.airservicesaustralia.com/mats/default.asp?mats=8)  10.2.2.1.

#### **3.4.2.3 TN ATC responsibilities**

TN ATC must provide STR/ANM/KIY/CNG Sectors with procedural separation unless an alternative separation standard is coordinated.

### **3.4.3 Activation with less than 8 hrs notice**

TN CTR and R249AB (HUL FL280) may activate at short notice provided a supporting NOTAM is issued.

Minimum of 30 minutes notification will be allowed for the activation of R249.

### **3.4.4 Coordinate Restricted Areas/airspace releases**

When TN Restricted Areas will be activated or deactivated, or an airspace is being released, coordinate with the affected units and advise:

- a) the activation or deactivation details; and
- b) any relevant traffic.

## **3.4.5 Departures from Tindal**

#### **3.4.5.1 Standard assignable levels**

Assign departures from Tindal FL180 or the flight planned altitude/level, whichever is lower.

#### **3.4.5.2 Separation responsibilities**

TN APP shall separate departing aircraft from other aircraft coordinated by BN ATC until radar handoff unless otherwise negotiated.

### **3.4.6 Arrivals at Tindal**

#### **3.4.6.1 Standard assignable levels when A100 to FL125 is controlled**

Aircraft operating above FL125 shall be assigned FL120:

- a) Assigned FL120, if remaining in CTA on descent; or
- b) Be cleared to leave and re-enter on descent to FL120 with a traffic statement, if the aircraft will enter TN airspace through a lateral boundary.

#### **3.4.6.2 Standard assignable level when A100 to FL125 is not controlled**

BN ATC shall instruct aircraft to leave controlled airspace descending and provide a traffic statement. TN ATC is responsible for providing the onwards clearance.

### **3.4.7 Relay of coordination**

TN ATC may request KTN to relay coordination to the relevant unit when a direct line is not available.

# <span id="page-32-0"></span>**3.5 Conditions and exceptions to MATS coordination**

### **3.5.1 BN/DN coordination**

**Note:** *Standard assignable levels do not need to be coordinated.*

### **3.5.1.1 DN APP to all ATC units**

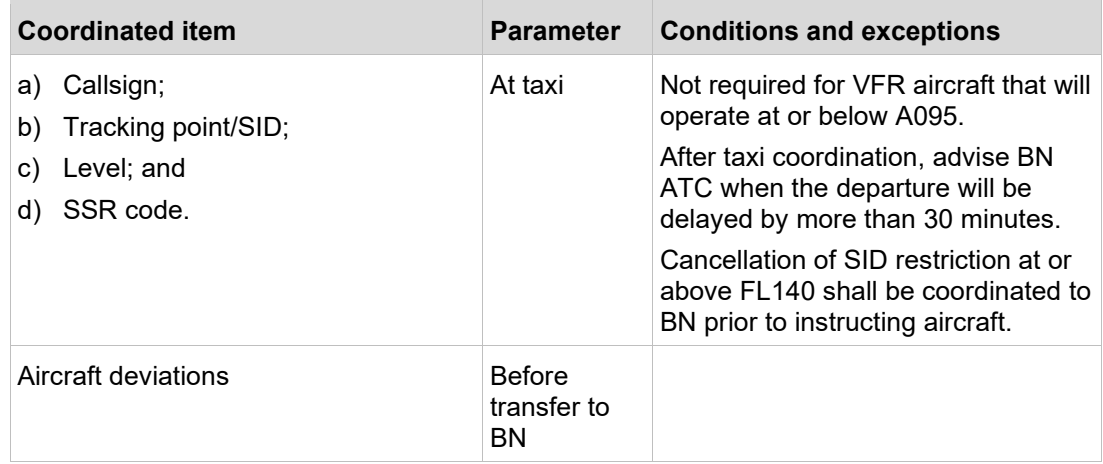

#### **3.5.1.2 Airspace Amendment/Activation DN APP to BN**

DN APP Supervisor shall coordinate any amendments or activations to Darwin airspace (as defined in [3.3.1\)](#page-27-1) via phone to BN SM1. If DN APP Supervisor is not staffed, DN APP shall advise COG.

#### **3.5.1.3 KTN to DN PLN**

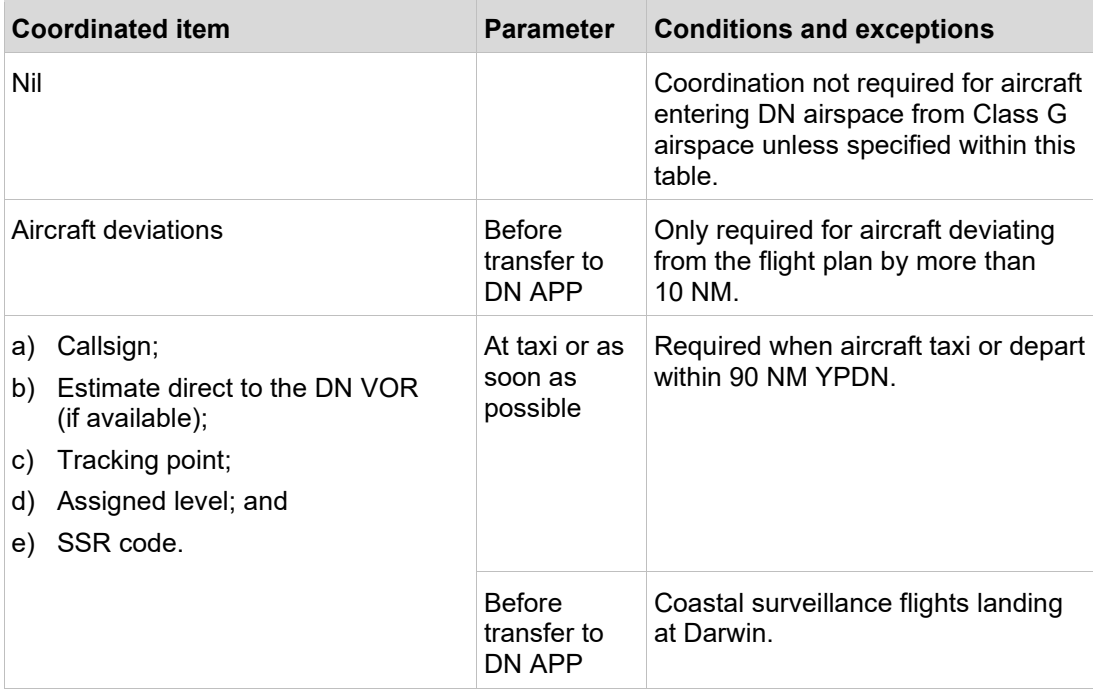

### **3.5.1.4 COG to DN PLN**

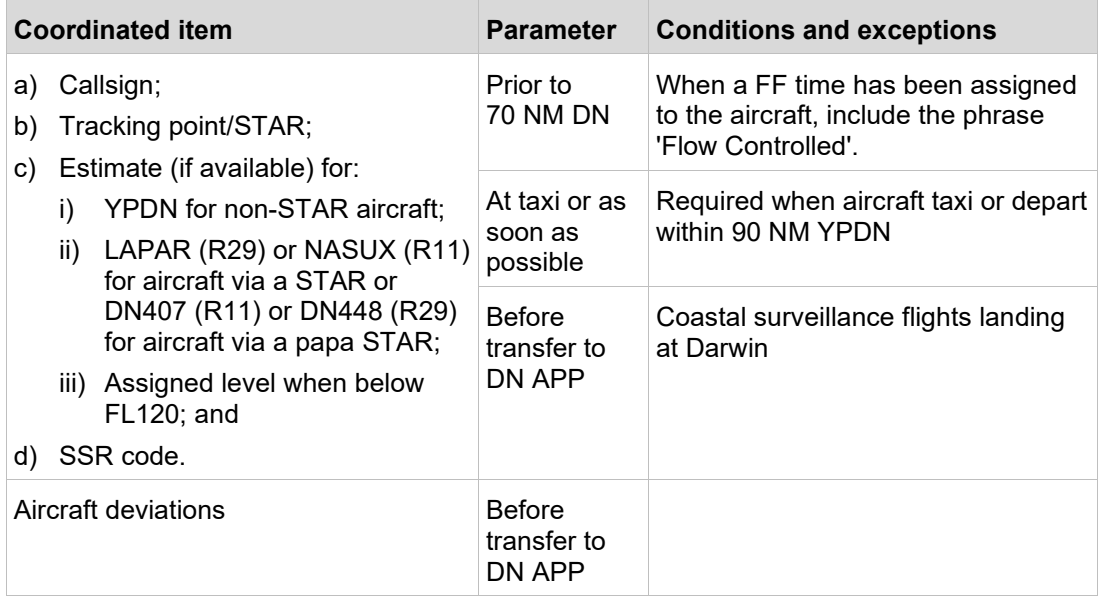

**Example 1:** QFA01 VEGPU [Number] Alpha, LAPAR 02, 5555.

**Example 2:** JST55 VEGPU [Number] Alpha LAPAR 06, flow controlled, 6666.

#### **3.5.1.4.1 Traffic planning assistance**

Where possible, coordinate arriving aircraft to DN ATC as soon as possible after issuing the STAR clearance to assist DN ATC traffic planning.

# **3.5.2 BN/TN coordination**

**Note:** *Standard assignable levels do not need to be coordinated.*

### **3.5.2.1 BN ATC to TN PLN**

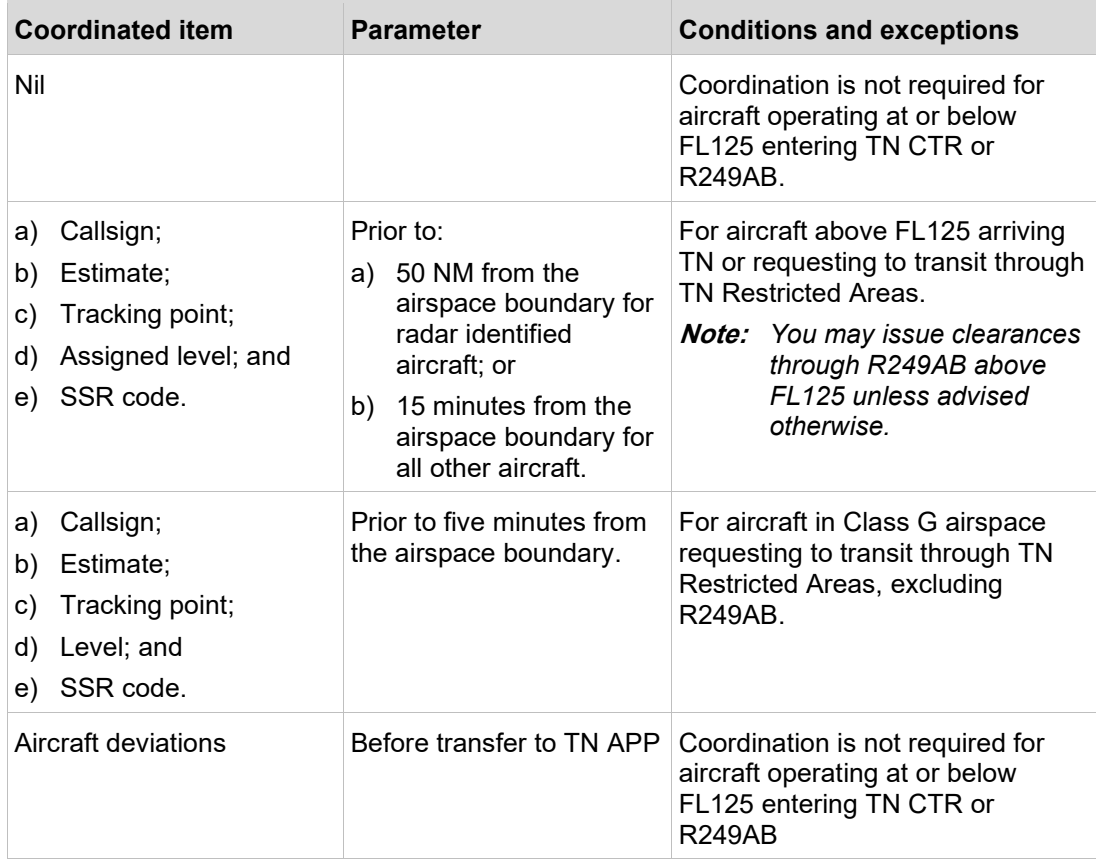

### **3.5.2.2 TN ATC to BN ATC**

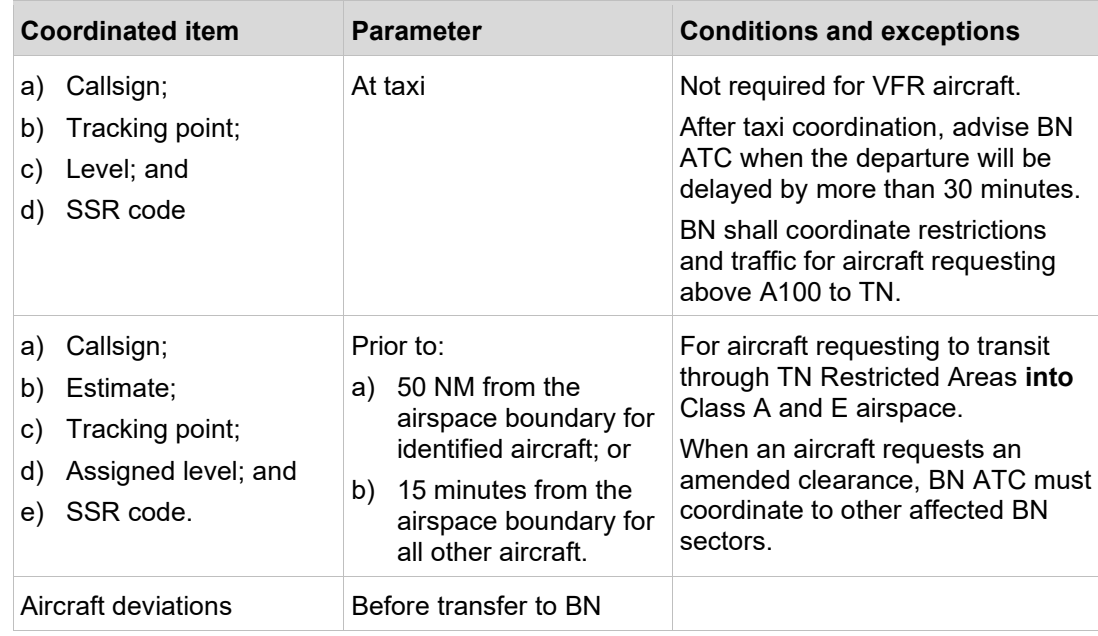

# <span id="page-35-0"></span>**3.6 CRU operations**

### **3.6.1 CRU permitted**

CRU operations are permitted in:

- a) CTA released by BN ATC;
- b) DN and TN Restricted Areas;
- c) Temporary Restricted Areas; and
- d) Danger areas.

CRU must advise DN/TN ATC when their operations are complete.

DN/TN ATC must:

- a) arrange NOTAM cancellation; and
- b) advise BN SM1.

### **3.6.2 Airspace release to CRU**

CRU must request airspace releases via the DN/TN ATC as appropriate.

Coordinate and log the lateral and vertical dimensions of all airspace releases.

### **3.6.3 Boundary separation**

CRU operations must remain within the released airspace by a minimum of 2.5 NM, which will be achieved in line with [MATS 2](https://www.airservicesaustralia.com/mats/default.asp?mats=8).4.3.4.3.

Coordinate by the quickest means possible if this separation cannot be maintained.

### **3.6.4 Radio failure**

When an aircraft cleared through an active Restricted Area has a radio failure, or a radar return is observed to have entered restricted/reserved areas, DN/TN ATC must:

- a) resume the airspace from CRU; or
- b) instruct CRU to restrict activities to assure separation from the cleared track of the aircraft with radio failure.

# <span id="page-35-1"></span>**3.7 Military AAR and AEWC Airspace (MAAA) operations**

### **3.7.1 Airspace and service**

AIP ENR section 5.2 lists the defined volumes for MAAA operations.

Provide services within these volumes as per the extant airspace classification.

### **3.7.2 Approving MAAA operations up to the boundary of Restricted Areas**

Instruct AEW&C and tanker aircraft to operate up to the boundary of adjoining Restricted Areas:

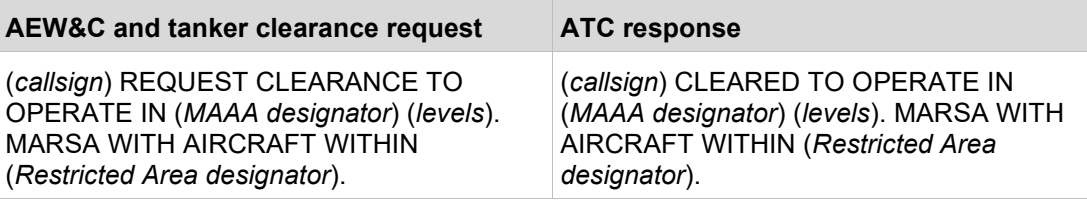

**Note:** *All aircraft manoeuvring will be contained within the MAAA.*

# **3.7.3 Approving MAAA operations to enter adjoining Restricted Areas**

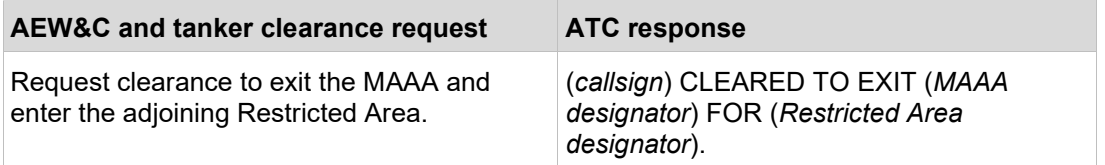

**Note:** *AEW&C/Tanker aircraft manoeuvring for the Restricted Area will be contained within the MAAA and maintain MARSA with aircraft within the Restricted Area.*

### **3.7.4 Approving aircraft within Restricted Areas to operate in adjoining MAAA**

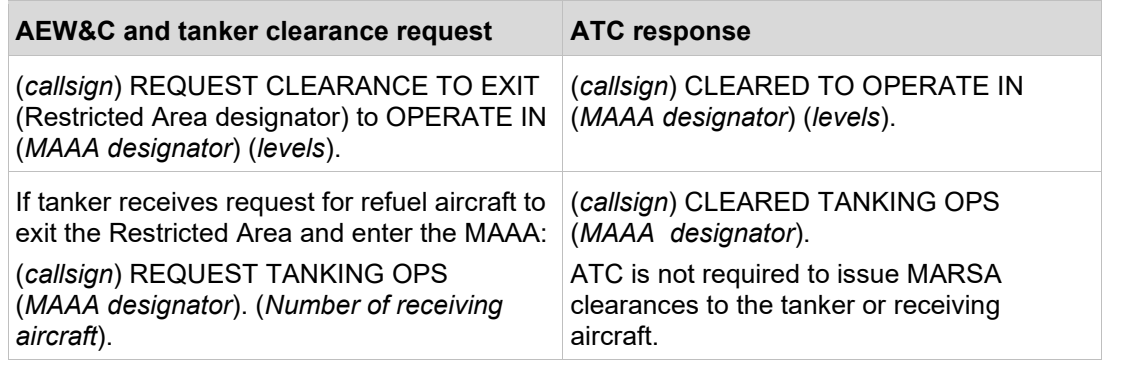

#### **Note:**

- *1) The tanker will relay the clearance to the aircraft involved.*
- *2) All aircraft will operate MARSA.*
- 3) *All manoeuvring will be contained* within the MAAA and the Restricted Areas.

The tanker will use the phrase 'TANKING OPS COMPLETE' to advise ATC when the receiving aircraft have re-entered the Restricted Area.

### **3.7.5 Coordination between Civil ATC and Military Authorities**

Coordination is not required when AEW&C and Tanker aircraft within an MAAA:

- a) require entry into the adjoining Restricted Area; or
- b) will operate MARSA.

# **3.7.6 Communications**

BN ATC must maintain primary communications with aircraft operating within an MAAA.

## **3.7.7 SAR responsibility**

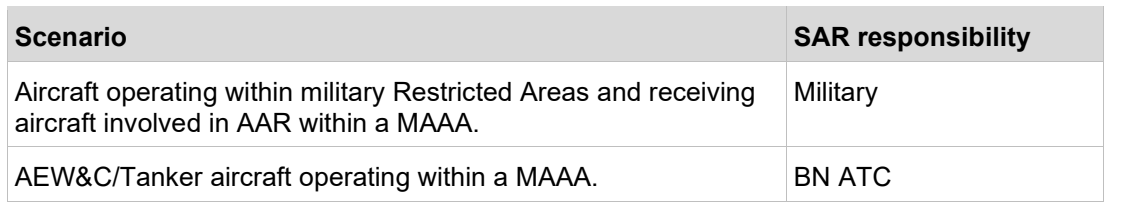

When a military aircraft declares an emergency on the civil frequency, relay the details to DN/TN ATC as appropriate.

# <span id="page-38-0"></span>**4 Business continuity**

# <span id="page-38-1"></span>**4.1 Tindal radar not available in BN Centre**

Apply the following when TN CTR and/or R249 are active and the TN radar is not available in BN Centre. BN ATC will advise TN PLN when TN radar is not available in BN Centre Coordinate any additional procedures as circumstances require.

### **4.1.1 Establish departure on track**

TN APP must:

- a) establish departing aircraft entering civil CTA on the planned track by 30 NM TN unless coordinated; and
- b) ensure departing aircraft entering Class G airspace are within 5 NM of planned track and tracking direct to the first waypoint or destination:
	- i) by 30 NM TN; or
	- ii) before passing A100.

### **4.1.2 Separation/traffic information for Tindal traffic**

#### **4.1.2.1 TN APP**

- 1) TN APP must provide traffic information:
	- i) when there is less than 15 NM between aircraft by radar; and
	- ii) before transferring the aircraft.
- **Note:** *Consider IFR aircraft entering KTN airspace and on tracks diverging by less than 15 degrees to be on the same track for traffic information purposes.*
- 2) Coordinate with BN ATC when able to apply radar separation.

#### **4.1.2.2 BN ATC**

BN ATC must advise TN APP of any tracking restrictions.

### **4.1.3 Coordination and frequency transfers**

#### **4.1.3.1 TN APP**

Coordinate departure times to BN ATC within two minutes of the departure time.

Append the following instruction when transferring an aircraft '(*callsign*) [IDENTIFICATION TERMINATED] [CONTROL SERVICE TERMINATED], CONTACT BN CENTRE WITH PRESENT LEVEL AND ESTIMATE FOR (*next waypoint/destination*)'.

# <span id="page-38-2"></span>**4.2 Darwin and KNLG radars not available in BN Centre**

Apply the following procedures when Darwin and KNLG radars are not available in BN Centre. Coordinate any additional procedures as circumstances require.

## **4.2.1 No SIDs or STARs**

Do not issue RNAV SIDs or STAR clearances when a surveillance service cannot be provided. Use the phrase 'SUSPEND DARWIN SIDS/STARS'.

### **4.2.2 Establish departures on track**

DN APP must:

- a) establish departing aircraft entering civil CTA on the planned track by 30 NM DN; and
- b) ensure departing aircraft entering Class G airspace are within 5 NM of planned track and tracking direct to the first waypoint or destination by the Class G boundary.

### **4.2.3 Separation/traffic information for Darwin arrivals and departures**

### **4.2.3.1 DN APP**

Apply the following procedures:

- a) Coordinate with BN ATC:
	- i) if you can apply radar separation; or
	- ii) prior to manoeuvring an aircraft that is not in your airspace off its coordinated track.
- b) Separate outbound aircraft from coordinated inbound aircraft at or below FL130;
- c) Apply procedural separation between aircraft entering COG airspace on tracks diverging by less than 15 degrees. Coordinate the separation standard with COG; and
- d) When there is less than 15 NM between aircraft by radar provide traffic information to aircraft entering Class G airspace on tracks that diverge by less than 15 degrees before transferring the aircraft to KTN.

### **4.2.3.2 COG**

Apply the following procedures:

- a) Separate aircraft inbound to DN at or below FL130 from coordinated outbound aircraft;
- b) Advise DN APP of any tracking restrictions; and
- c) Advise DN APP when you can accept a radar hand-off.

### **4.2.4 Coordination and frequency transfer**

#### **4.2.4.1 DN APP**

Coordinate departure times to BN ATC within two minutes of the departure time.

When transferring to BN ATC, append the following instruction to the transfer instruction: '(*callsign*) IDENTIFICATION TERMINATED, CONTACT BN CENTRE WITH PRESENT LEVEL AND ESTIMATE FOR (*next waypoint/destination*)'.

### **4.2.4.2 COG**

COG must coordinate as 'on climb' when the aircraft has not yet reached the assigned level.

Initiate radar hand-offs when aircraft are identified using TN radar.

#### **4.2.4.3 DN, KTN and COG**

Determine when an aircraft will call on your frequency using the following table:

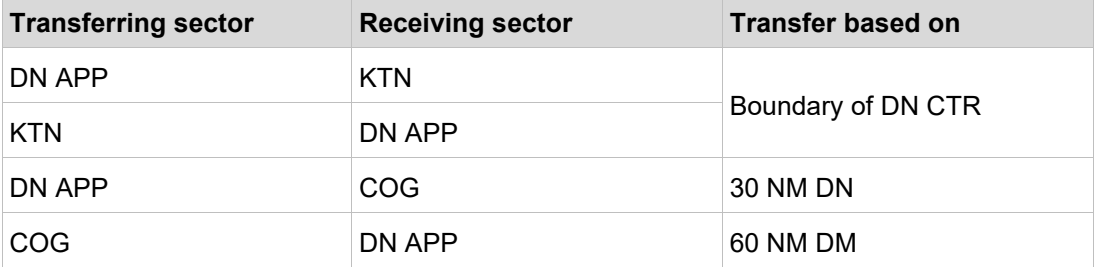

# <span id="page-40-0"></span>**4.3 Darwin and KNLG radars not available in BN and DN**

Apply the following procedures when radar is not available in BN and DN. Coordinate any additional procedures as circumstances require.

### **4.3.1 No SIDs or STARs**

Do not issue RNAV SIDs or STAR clearances when a surveillance service cannot be provided. Use the phrase 'SUSPEND DARWIN SIDS/STARS'.

### **4.3.2 Separation/traffic information for Darwin arrivals and departures**

#### **4.3.2.1 DN APP**

Apply the following procedures:

- a) Separate outbound aircraft from coordinated inbound aircraft at or below FL130;
- b) Apply procedural separation between aircraft entering COG on tracks diverging by less than 15 degrees. Coordinate the separation standard to COG; and
- c) When there is less than 10 minutes between aircraft, provide traffic information to aircraft entering Class G airspace on tracks that diverge by less than 15 degrees before transferring the aircraft to KTN.

#### **4.3.2.2 COG**

Apply the following procedures:

- a) Separate aircraft inbound to DN at or below FL130 from coordinated outbound aircraft; and
- b) Apply procedural separation between aircraft entering DN APP airspace on tracks converging by less than 15 degrees. Coordinate the separation standard DN APP.

## **4.3.3 Coordination and frequency transfers**

#### **4.3.3.1 DN APP**

Coordinate departure times to BN ATC within two minutes of the departure time.

When transferring to BN ATC, append the following to the transfer instruction: '(*callsign*) CONTACT BN CENTRE WITH PRESENT LEVEL AND ESTIMATE FOR (*next waypoint/destination*)'.

#### **4.3.3.2 BN ATC**

KTN must provide estimate, level and SSR code for all IFR aircraft entering DN CTA from Class G airspace.

COG must coordinate aircraft as 'on climb' when the aircraft has not yet reached the assigned level.

Append the following to the transfer instruction: '(*callsign*), CONTACT DN APP WITH PRESENT LEVEL AND INBOUND RADIAL'.

#### **4.3.3.3 DN APP, KTN and COG**

Determine when an aircraft will call on your frequency using the following table:

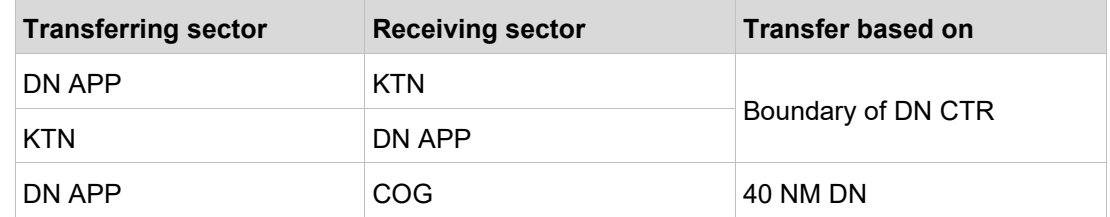

# <span id="page-41-0"></span>**4.4 Darwin and KNLG radars not available in DN**

Coordinate traffic management procedures when DN ATC does not have access to DN and KNLG radar information and BN Centre does.

**Note:** *This is considered to be a highly unlikely event. No procedures are required.*

# <span id="page-42-0"></span>**4.5 ADATS Darwin failure**

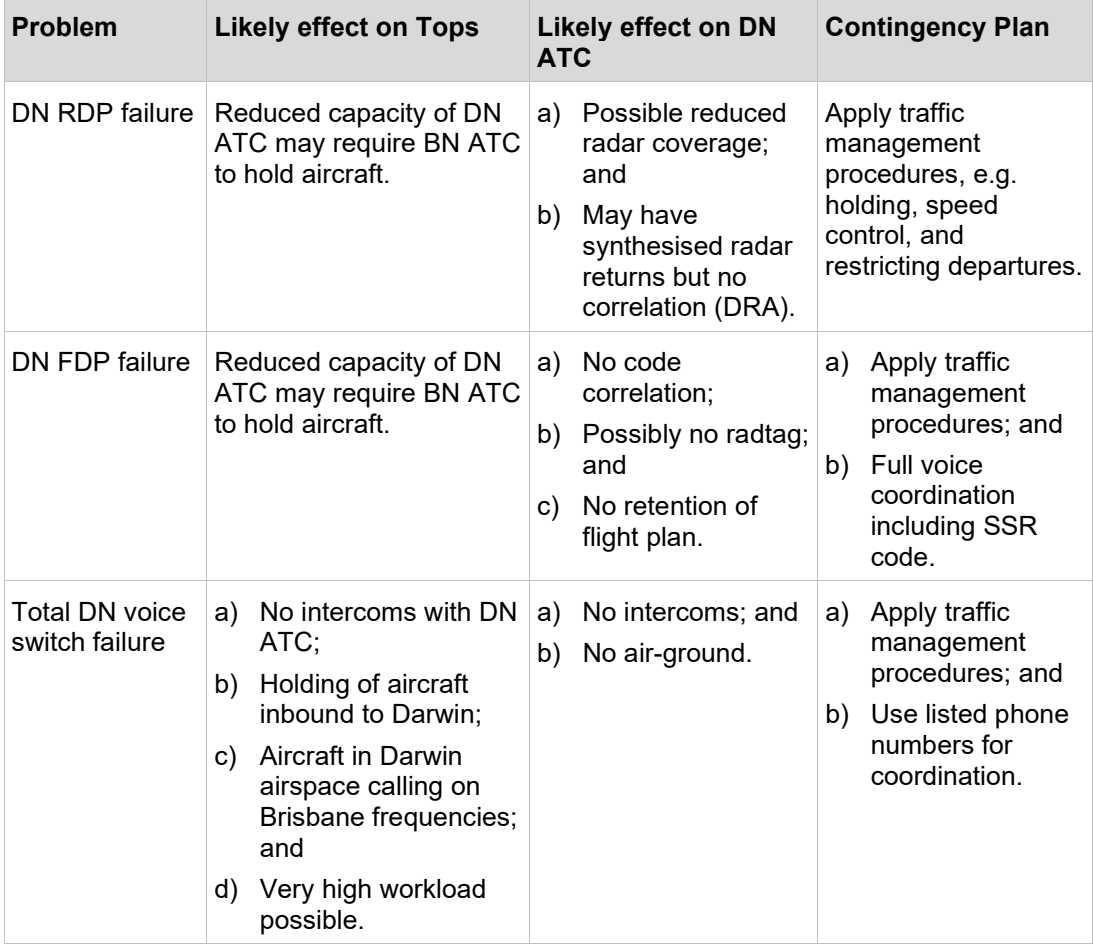

# <span id="page-42-1"></span>**4.6 ADATS Tindal failure**

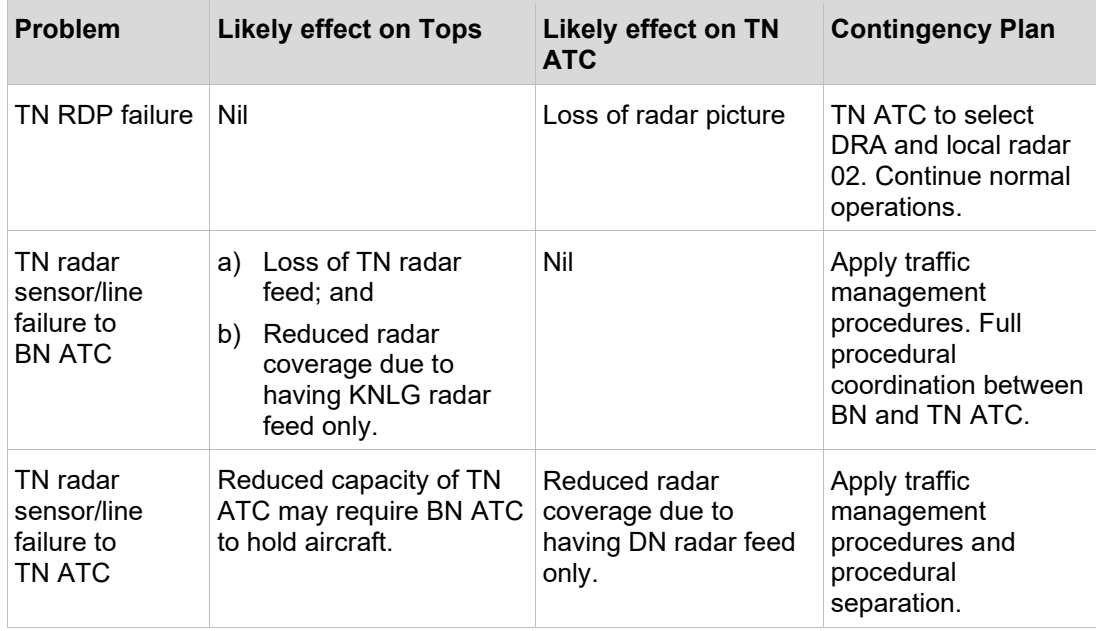

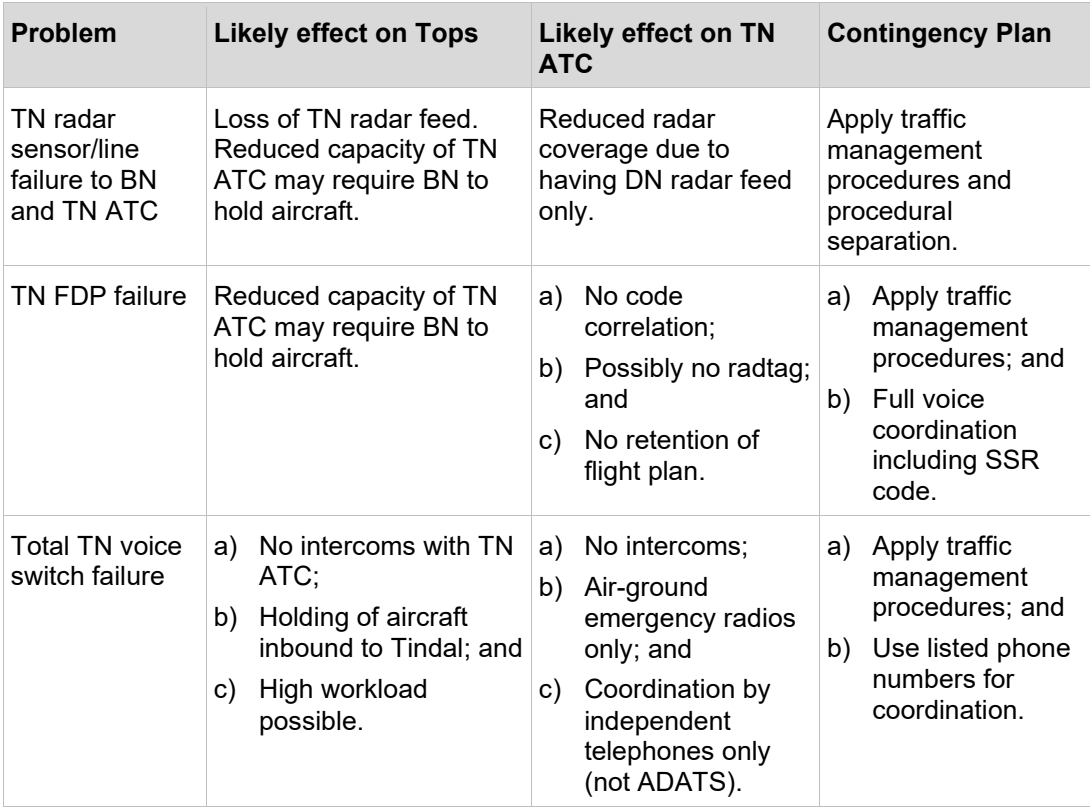

# <span id="page-43-0"></span>**4.7 Civil ATS contingency**

When Airservices administered airspace is subject to an ATS contingency, a checklist will be used to manage the response by adjacent Defence administered airspace control units. The checklist will be amended, as appropriate to the contingency, by the Airservices OM or Contingency Response Manager and forwarded to the relevant Defence unit(s) by fax or email.

For information purposes, the checklist template is at

[ATS Contingency Plan \(En route\) Template.](https://orbit.hub.airservicesaustralia.com/sites/DocCentre/pages/SearchResults.aspx#Default=%7B%22k%22:%22DocNumber:C-TEMP0093%22%7D)

The information will include but is not limited to:

- a) brief synopsis of the contingency;
- b) the relevant NOTAM number(s);
- c) a diagram of the airspace affected by the contingency;
- d) estimated recovery time;
- e) contact details for the Contingency Response Manager;
- f) aircraft procedures;
- g) relevant TIBA frequencies; and
- h) suggested phraseology to be used by adjacent Defence ATC units.

# <span id="page-44-0"></span>**4.8 Darwin ATS contingency – Emergency Evacuation**

When ATS are not available at Darwin due to emergency evacuation of the ATC facility, or other emergency, apply the following procedures:

- a) TIBA communication procedures apply in the DN CTR/CTA within 40 NM A085 and below - frequency 126.35 MHz. Mandatory Broadcast Procedures also apply frequency 133.1 MHz;
- b) Darwin shall conduct an airspace handover of airspace above A085 to BN ATC, if time does not permit prior to evacuation this handover shall occur via phone as soon as possible through the Brisbane SM Aisle 1 contact number listed in [5 Contacts;](#page-46-0)

**Note:** *Brisbane shall only accept airspace once all aircraft have established minimum 5 nm lateral or vertical separation.*

- c) If time permits, DN ATC must advise aircraft inbound to DN of the change of service level and request intentions;
- d) If evacuation is immediate and no time is available to advise aircraft of the evacuation, DN ATC must cancel any clearance issued to aircraft that are not yet airborne;

#### **Note:**

- *1) DN ATC will have access to a handheld radio during the evacuation for communication purposes.*
- *2) Aircraft in DN CTR/CTA at the time of the evacuation may continue, or divert to an alternate, subject to TIBA and Mandatory Broadcast requirements.*
- e) BN ATC must notify TN ATC, or the TN DATCO when TN ATC is not available, of any potential diversions of Darwin bound aircraft to TN;
- f) Airservices will issue the following NOTAMs:
	- YPDN template 67; and
	- YBBB template 791
- g) BN ATC must advise aircraft outside of DN CTA/CTR TIBA airspace of the change of service level and request intentions as soon as possible after the evacuation is known to have occurred;
- h) BN ATC may clear aircraft to leave controlled airspace descending into DN TIBA airspace and where able, BN ATC shall provide FIS and SAR services within DN TIBA airspace at pilot request on frequency 118.15; and
- i) Use the mobile phone numbers (primarily tower or approach) listed in Section [5.1](#page-47-0) [ADATS contingency plan contact numbers](#page-47-0) to determine an estimate for the resumption of ATS.

# <span id="page-45-0"></span>**4.9 Darwin ATS contingency – Operational Restrictions**

When ATS are not available at Darwin due to operational restrictions, apply the following procedures.

- a) AFIS procedures apply within the DN Temporary Restricted Airspace (TRA) within 40 NM A085 and below. Darwin Information will be provided – frequency 133. 1MHz;
- b) Darwin shall conduct an airspace handover of airspace above A085 to BN ATC; aircraft above A085 will be transferred to BN ATC – frequency 129.85 MHz;

*Note: Brisbane shall only accept airspace once all aircraft have established minimum 5 nm lateral or vertical separation.*

- c) If time permits, DN ATC must advise aircraft inbound to DN of the change of service level and request intentions;
- d) CASA will issue NOTAM promulgating the DAR CTR/CTA at A085 and below as Darwin TRA;
- e) Prior to operating on the manoeuvring area or in the TRA pilots/operators must contact Darwin Information by telephone or on frequency 133.1 MHz for access authority. IFR aircraft departing Darwin are to contact BN ATC frequency 118.15 MHz with Taxi Call;
- f) Aircraft will advise BN ATC when an authorisation has been received to enter the DN TRA;
- g) BN ATC must advise aircraft outside of DN TRA airspace of the change of service level;
- h) BN ATC may clear authorised aircraft to leave controlled airspace descending into DN TRA. Darwin Information shall provide FIS and SAR services within DN TRA on frequency 133.1 MHz.

# <span id="page-46-0"></span>**5 Contact numbers**

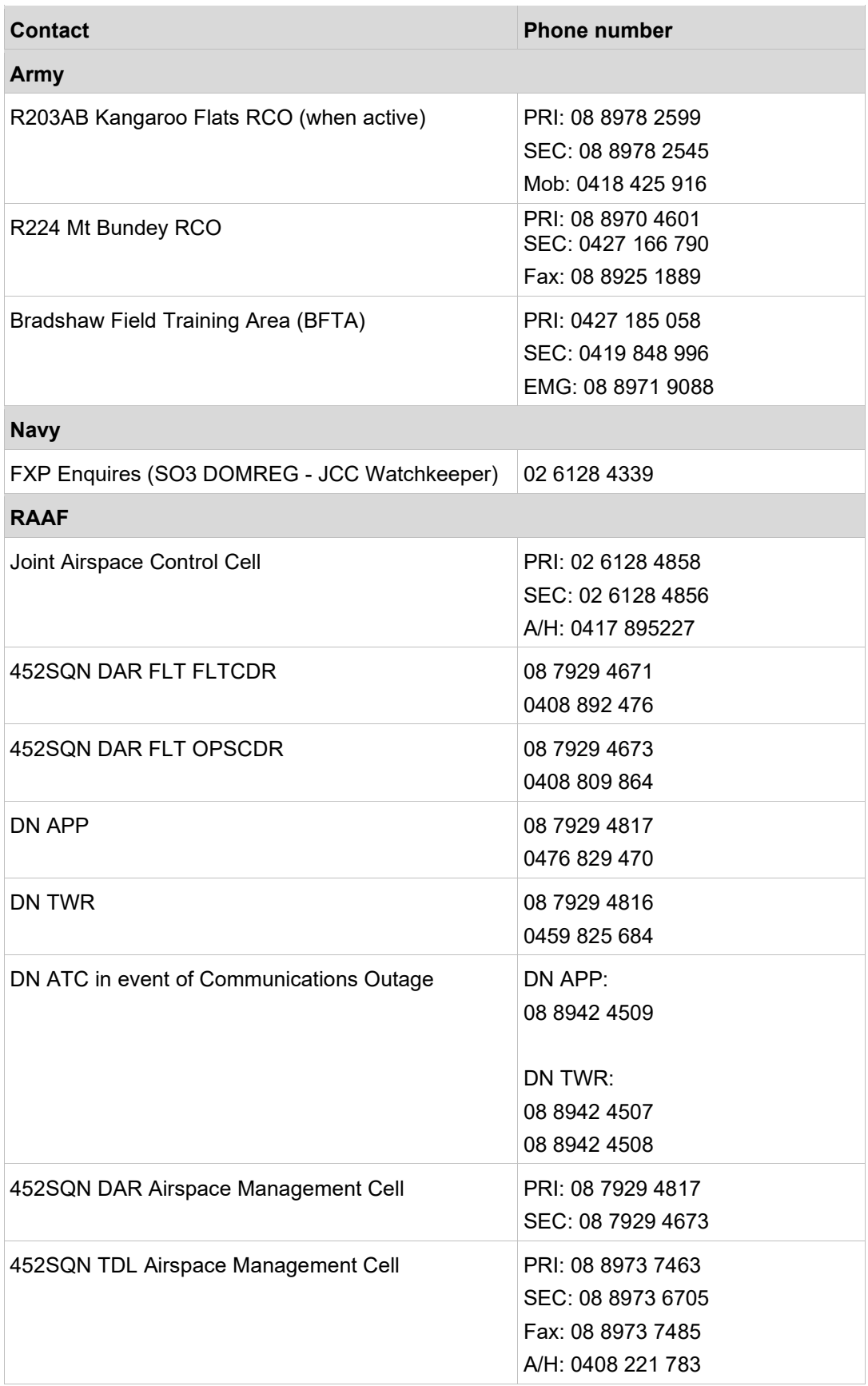

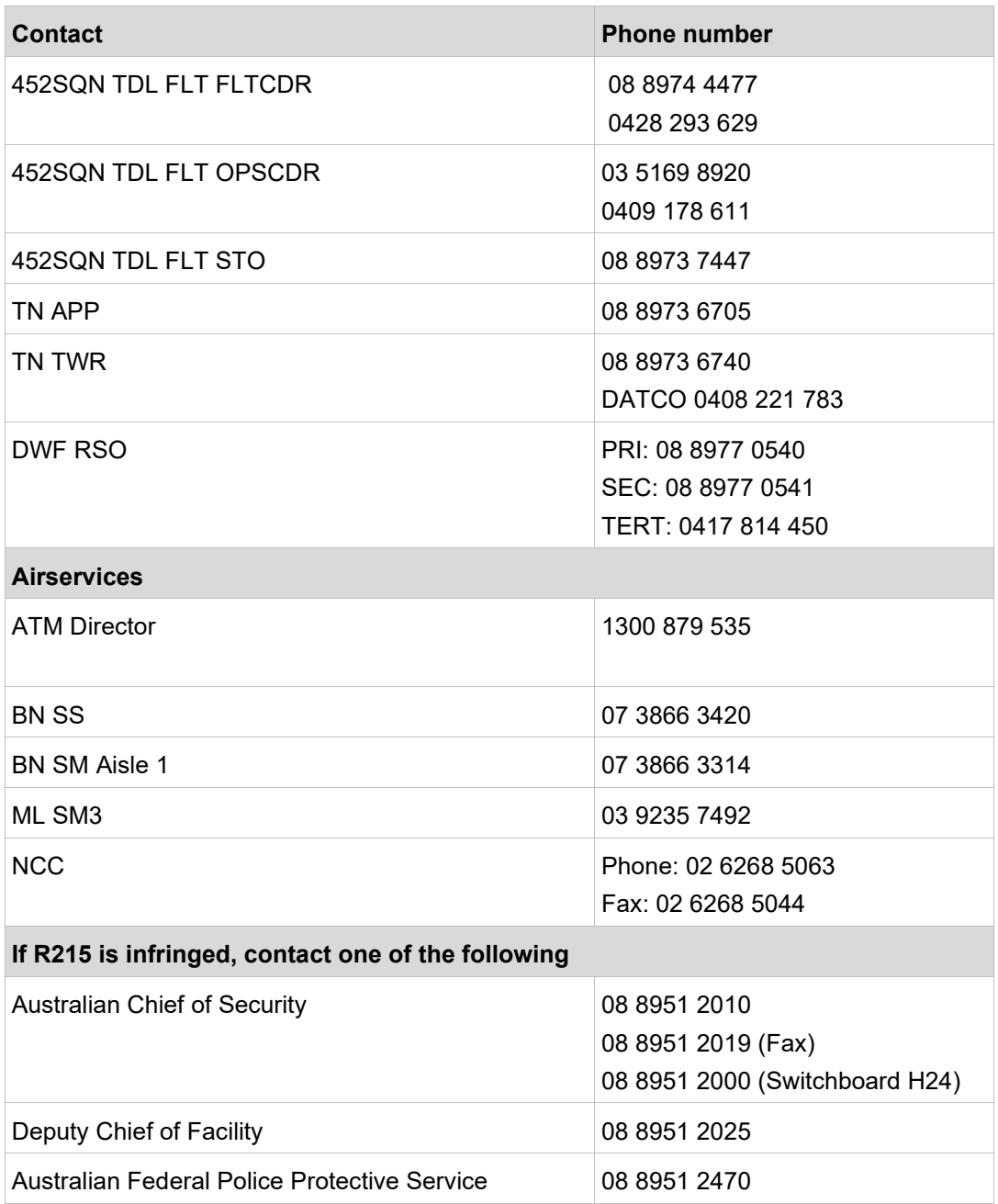

# <span id="page-47-0"></span>**5.1 ADATS contingency plan contact numbers**

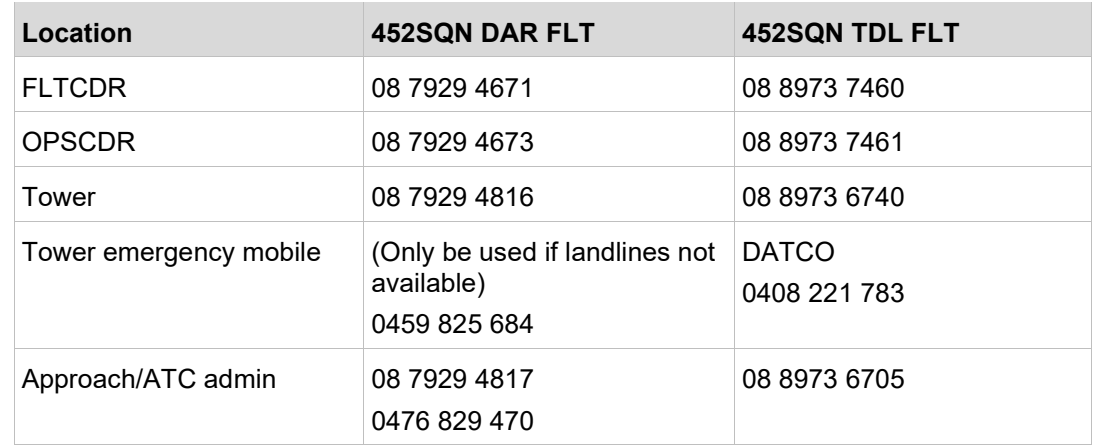